# Cahier des charges fonctionnel

Mireille Blay-Fornarino IUT Nice-Sophia Antipolis [blay@unice.fr](mailto:blay@polytech.unice.fr)

1

# Limites de notre étude

En fonction du projet, les approches différent.

Notre cadre :

Projet dont l'objectif est de livrer un logiciel (nouveau ou non) dans un cadre de SI

#### Taille de projet «moyenne»

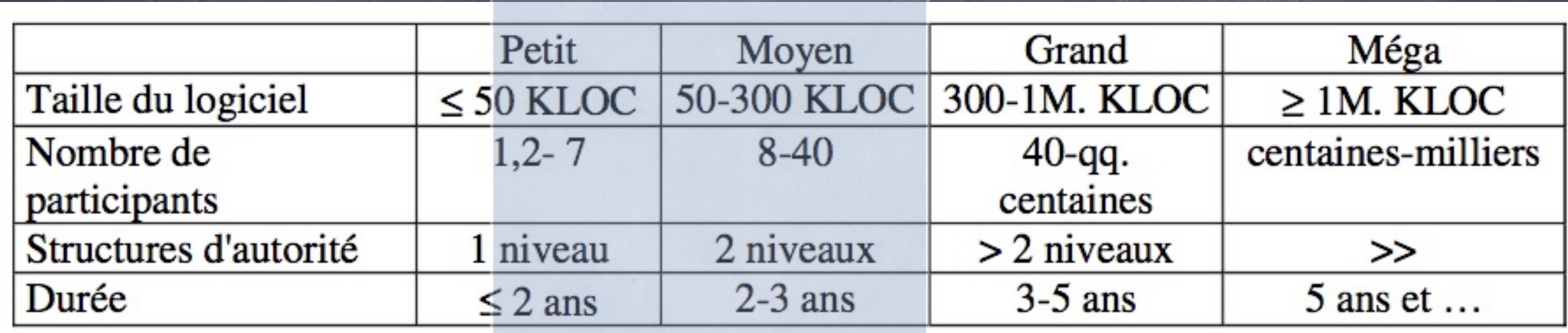

# Cahier des charges fonctionnel\* (CdCF)

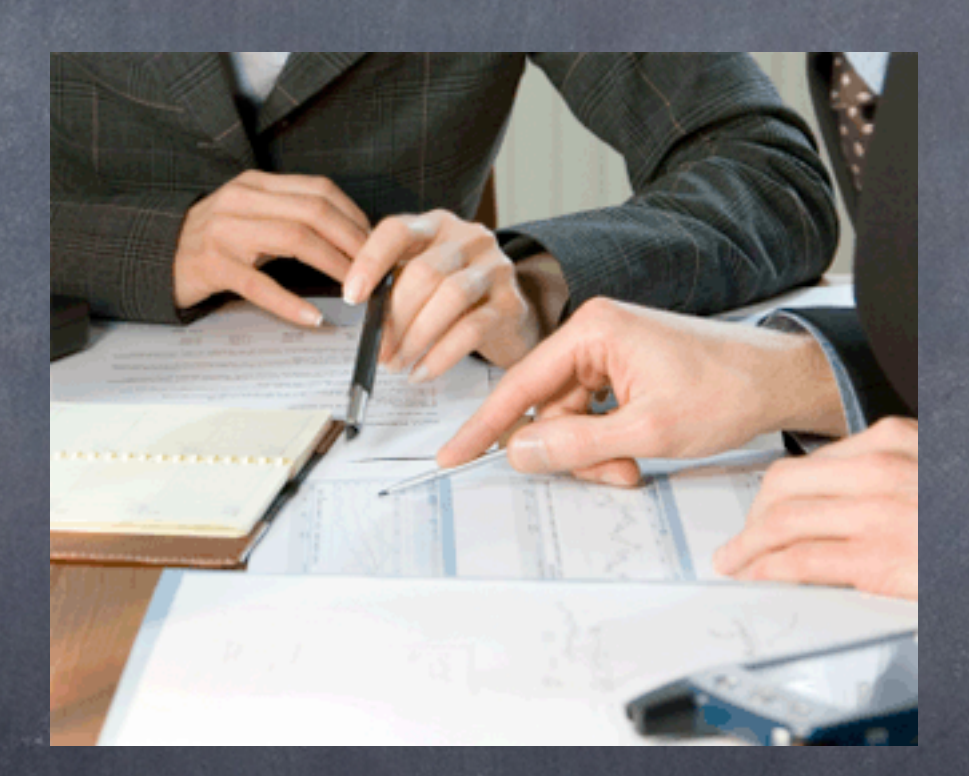

\* modulo les restrictions de contexte données au début du cours

mardi 2 décembre 14

# un CdCF

Un « cahier des charges » est un document contractuel décrivant ce qui est attendu du « maître d'œuvre » par le « maître d'ouvrage ».

Il s'agit donc d'un document décrivant de la façon la plus précise possible, avec un vocabulaire simple, les besoins auxquels le maître d'œuvre doit répondre.

<http://files.gl3.webnode.fr/200000145-d0270d120f/cahier%20de%20charge.ppt>

# un CdCF

le cahier des charges doit préférentiellement faire apparaître le **besoin de manière fonctionnelle**, **indépendamment de toute solution technique**

Un cahier des charges doit également contenir tous les éléments permettant au maître d'œuvre de juger de la **taille du projet** et de sa **complexité** afin d'être en mesure de proposer une offre la plus adaptée possible en termes de coût, de délai, de ressources humaines et d'assurance qualité.

<http://files.gl3.webnode.fr/200000145-d0270d120f/cahier%20de%20charge.ppt>

# un CdCF exprime essentiellement

Les besoins essentiels que "le logiciel" doit satisfaire Les conditions d'utilisation prévues

Les contraintes imposées par le demandeur

Le cahier des charges est un préalable à tout projet informatique. Etude de l'existant, analyse des besoins, spécifications des caractéristiques fonctionnelles, cadre juridique : autant d'aspects qu'il faut maîtriser pour un projet réussi.

# Rôles du cahier des charges

- décrire à un fournisseur potentiel ce qu'on attend de lui : «Synthèse de toute la réflexion (…) méthodologique, (il) est le bilan de la définition des besoins spécifiques et des contraintes propres (…)» (Duchemin 2000, p313).
- définir les critères de sélection du prestataire.
- engager sur la réalisation des spécifications techniques et le planning.
- évaluer l'adéquation entre la réponse du titulaire et les besoins exprimés

Analyse des besoins **Cahier des Charges** 

# Quatre objectifs d'un cahier des charges

Définir les objectifs que doit atteindre la solution. Indiquer les contraintes à respecter impérativement. Etre un outil de dialogue entre les différents acteurs. Diminuer les risques d'erreur lors de la réalisation ou l'installation

Analyse des besoins **Cahier des Charges** 

# Utilisation du CdCF

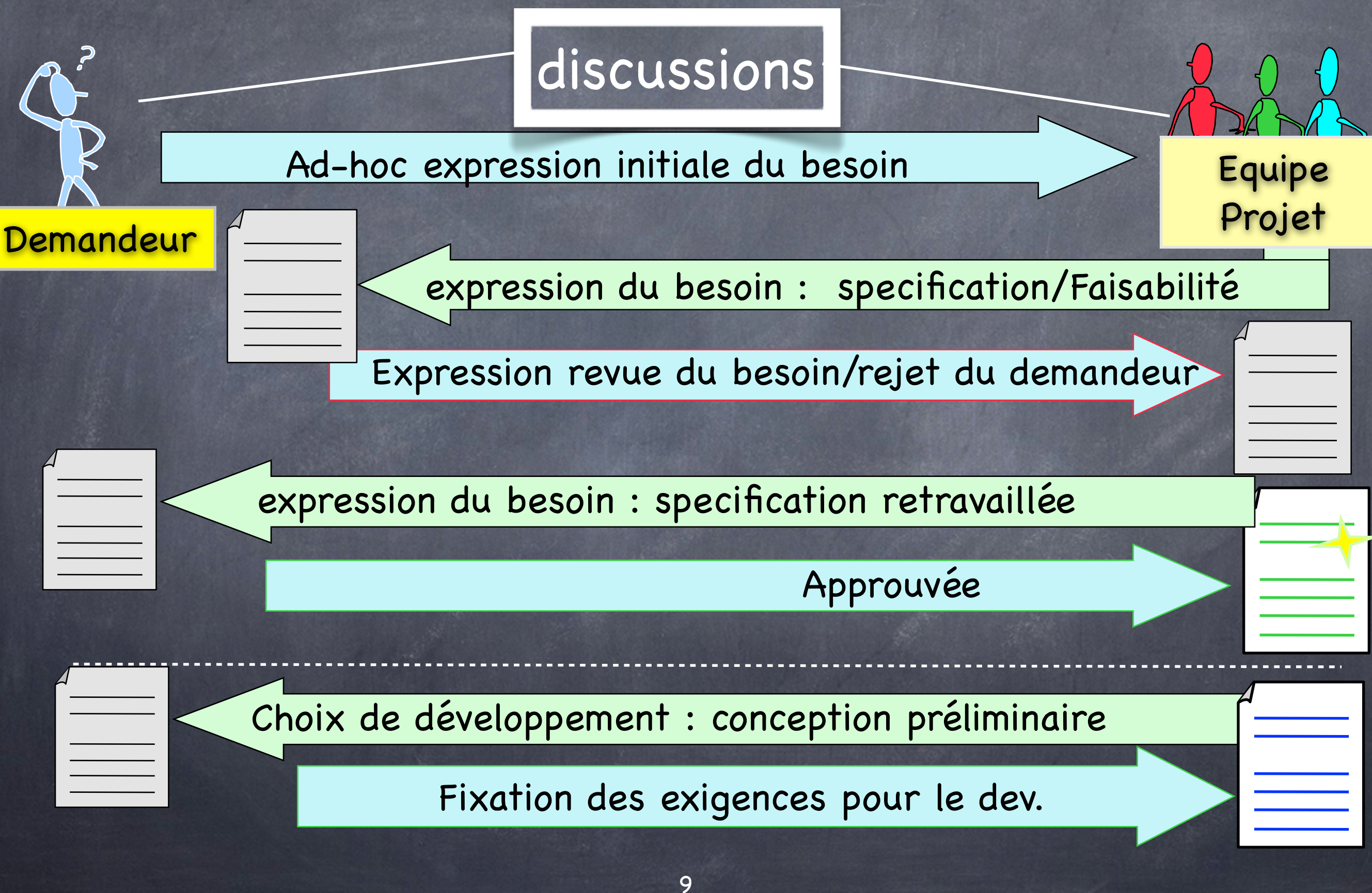

# Utilisateurs d'un CdCF

Le demandeur : Il l'initie, le valide. Il l'utilise comme une base de contrat avec l'équipe de développement.

L'équipe de développement : elle le complète, s'y réfère, l'utilise comme une base de contrat.

Présentation du problème et du contexte

Définition «claire» des termes utilisés.

### NORMES POUR SI - NF X 50-151 ELABORATION D'UN CAHIER DES CHARGES FONCTIONNEL (CDCF)

- L'élaboration d'un cahier des charges fonctionnel a été formalisée dans le document NF X 50-151 par **l'AFNOR**. Cette norme participe à l'ensemble des travaux et développements de normes autour du thème de l'Analyse Fonctionnelle et de l'Analyse de la Valeur.
- La norme NF X 50-151 s'applique à **tous projets de développements industriels,** que l'on soit dans le domaine de l'aéronautique, de l'automobile,.... Par voie de conséquence, elle peut s'appliquer également à l'informatique et aux Systèmes d'Informations.
- Son objectif principal est de **clairement distinguer le besoin exprimé ou la fonction attendue de la solution technique** ou de l'architecture de la réponse. Celui qui présente un besoin ne doit pas avoir d'a priori sur la solution à apporter.

AFNOR : Agence Française de NORmalisation

#### Analyse des besoins **Cahier des Charges**

#### Here's how to make SMART goals:

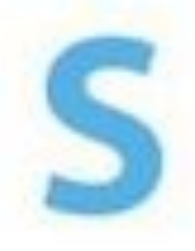

#### Specific

State exactly what you want to achieve. Can you break a larger task down into smaller items?

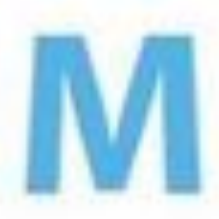

#### Measurable

Establish clear definitions to help you measure if you're reaching your goal.

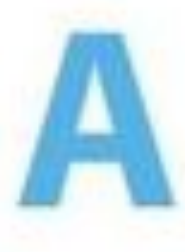

#### **Action-Oriented**

Describe your goals using action verbs, and outline the exact steps you will take to accomplish your goal.

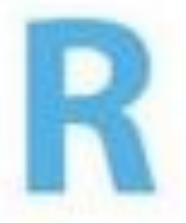

#### **Realistic**

Give yourself the opportunity to succeed by setting goals you'll actually be able to accomplish. Be sure to consider obstacles you may need to overcome.

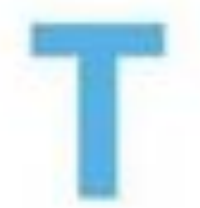

#### Time-Bound

Now much time do you have to complete the task? Decide exactly when you'll start and finish your goal.

# PENSER SMART

### Détails dans le cours sur les «user stories»

[http://hlwiki.slais.ubc.ca/index.php/SMART\\_Goals](http://hlwiki.slais.ubc.ca/index.php/SMART_Goals)

# Plan d'un cahier des charges

Même en utilisant un plan prédéfini comme celui de l'AFNOR

Structure, précision et longueur dépendent de l'importance, de l'objet et du contexte du projet.

Néanmoins, même si la présentation et l'ordre peuvent varier, plusieurs éléments doivent nécessairement y figurer.

# Les 4 éléments clefs d'un cahier des charges

#### Etude de l'existant

- Présentation générale de l'établissement
- Etude de l'environnement (pas seulement informatique) (état des lieux)

#### Analyse des besoins  $\bigcirc$

- $\vee$  Description des besoins de l'établissement
- Définition de l'objectif du  $\checkmark$ projet

**Description de la solution**   $\bigcirc$ 

- $\vee$  Caractéristiques fonctionnelles
- $\vee$  Réponse opérationnelle souhaitée (le prestataire peut avoir la liberté de proposer toute solution technique à partir du moment où les contraintes informatiques de l'établissement sont respectées, s'il y en a)

#### **Définition de la procédure**

- $\vee$  Découpage en lots ou phases
- $\vee$  Description des conditions commerciales

# **Plan Type d'un CdCF (NF X 50-151)**

- I. Objet du Document
- II. Documentation et terminologie
- III. Contexte et motivation de l'action
- IV. Rôle et utilisation
- V. Description Fonctionnelle
- VI. Impositions générales
- VII. *Sensibilités et facteurs d'échanges (s'il y a lieu)*

VIII. *Appel à variantes (s'il y a lieu)*

IX. *Cadre de réponses (s'il y a lieu)*

### **X. Méthodologie et Planification (addentum)**

Analyse des besoins **Cahier des Charges** 

### Exemple extrait de : [http://www.lille.iufm.fr/evalcomp/IMG/pdf/](http://www.lille.iufm.fr/evalcomp/IMG/pdf/CdC_EvalCompV2-2008-05-07-1.pdf) [CdC\\_EvalCompV2-2008-05-07-1.pdf](http://www.lille.iufm.fr/evalcomp/IMG/pdf/CdC_EvalCompV2-2008-05-07-1.pdf)

### [Certificat Informatique et Internet \(C2i\)](http://www2.c2i.education.fr/)

Cahier des charges d'un outil destiné à faciliter l'évaluation et la validation les compétences du C2i nº2 "enseignant"

Jean Heutte

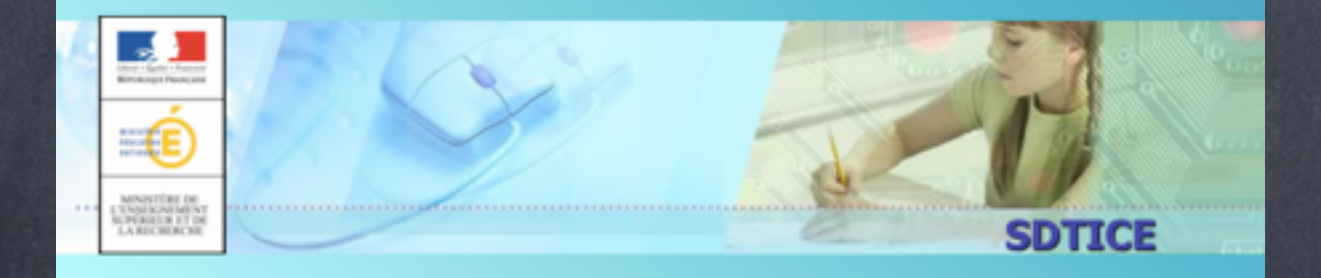

16

mardi 2 décembre 14

## **Un exemple traité en cours sur la base du cahier des charges «Galerie d'art virtuelle»**

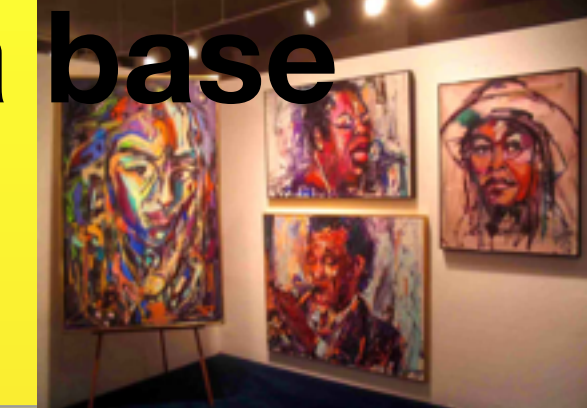

• Il s'agit de créer une galerie d'art virtuelle sur Internet. Notre galerie sera accessible via un site internet permettant de stocker des artistes et leurs œuvres. L'internaute pourra retrouver les artistes soit par leur nom, soit par leur catégorie. La présentation se fera par liste (Nom, Prénom, Catégorie de l'artiste icône et texte court de présentation). Les internautes pourront visionner les pages dédiées aux artistes, sélectionner des productions référencées dans un panier et passer commande.

# **Un exemple traité en cours sur la base du cahier des charges rédigé pour le projet BIUT\***

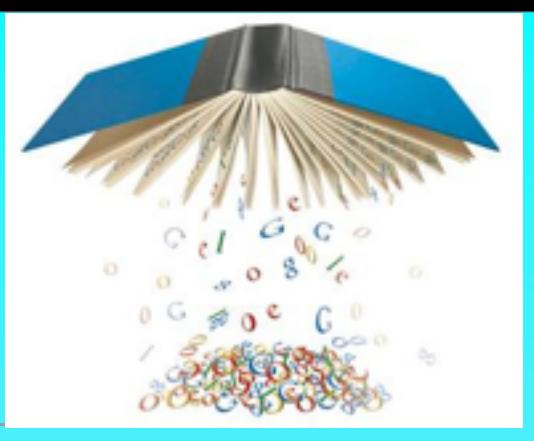

Ce système vise à permettre aux étudiants et professeurs de gérer et partager leurs propres informations sur les documents (livres, revues ...) de la bibliothèque

**Service de bibliothèque virtuelle de l'étudiant:** une vision restreinte mais pertinente de la bibliothèque correspondant à son parcours pédagogique et à son profil personnel. Ce fond documentaire évolue au fur et à mesure de son cursus d'étude ;

**Service de recherche par critères pédagogiques** : comprenant une boite à outils pour effectuer la recherche des ressources pédagogiques les plus adéquates d'une manière simple, efficace et intuitive,

**Service d'annotation pédagogique** réservé uniquement aux enseignants qui leur permet d''établir une recommandation d'un livre pour un module, une matière ou un parcours, un profil d'étudiant ou encore pour un périmètre pédagogique. Il peut également établir des recommandations sur une l'ordre de lecture ou sur un schéma de lecture nécessaire pour un cours ou un ensemble de cours ....

<sup>18</sup> \* auteurs : S4, projet Tut, BIUT, [http://anubis.polytech.unice.fr/iut/2010\\_2011/projetstut/biblio](http://anubis.polytech.unice.fr/iut/2010_2011/projetstut/biblio)

## **Rendus des devoirs en IUT**

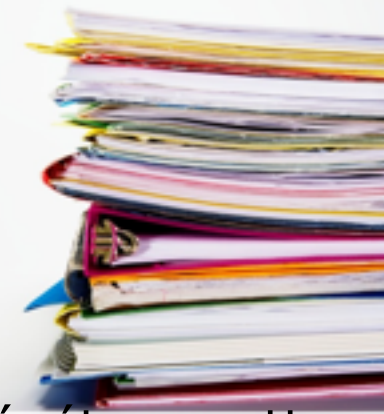

*Prof :* Les étudiants ne rendent jamais leur devoir dans les temps. On a beau leur répéter, mettre les informations sur un site, il y en a toujours qui rendent en retard.

- *Etudiant :* Madame je suis désolée j'ai complètement oublier de rendre mon devoir.
- *Etudiant :* Je n'ai pas pu vous envoyer mon devoir par mail parce que le fichier en attachement était trop gros.
- *Etudiant :* Je n'ai pas pu venir à l'école pour rendre mon devoir.
- *Prof :* Je ne retrouve pas les devoirs rendus il y a deux ans par l'étudiant John Doe.
- *Prof :* Les projets sont rendus par groupe d'étudiants. C'est la galère de savoir qui rend, et en plus il ne faut pas se tromper en transcrivant les notes.
- *Prof :* organisez vous en projet de 3 ou 4. *Etudiant :* Je ne suis dans aucun groupe.... *Prof :* Quel groupe est non complet? …
- *Etudiant :* Ne sachant pas si mes camarades vous ont livré notre projet, je préfère vous envoyer la dernière version.
- *Prof :* Certains projets mériteraient d'être rendus accessibles à l'extérieur pour montrer ce qui est produit à l'IUT.
- *Etudiant :* Ce serait bien de savoir ce qui se fait à l'IUT par matière ou par domaine de logiciels : jeux, système d'information, …
- *Etudiant :* Je ne veux pas que d'autres étudiants voient ce que mon groupe a rendu.
- *Prof/Etudiant :* Quand des étudiants cherchent des stages, des formations en apprentissage, … il est important que leurs projets figurent dans leur CV. S'ils pouvaient faire référence à leur rendu, cela faciliterait peut-être leur tâche.
- *Autre :* quels types de logiciel sont développés par des étudiants en IUT info? Quels jeux ont été réalisés?

Par an, il y a environ **250 étudiants** concernés par an. Les rendus correspondent à des fichiers de texte, des codes, des images, des videos. Les groupes sont formés par les étudiants ou par les enseignants and the set of the set of the set of the set of the set of the set of the set of the set of the set

Analyse des besoins **Cahier des Charges** 

Plan

#### I. **Objet du Document**

(Présentation rapide du Sujet, But du **document** et de son usage) **Public : non spécialiste**

- Ce document est le fruit du travail d'un groupe d'analyse fonctionnelle pour la construction d'un Environnement numérique de formation (ENF) destiné à faciliter l'évaluation et la validation des compétences repérées dans un référentiel brique de l'ENT de l'appareil de formation des maîtres
- Ce document est une version simplifiée d'un cahier des charges fonctionnels destiné à servir de référence pour le développement et la mise en place d'un système logiciel devant s'intégrer dans le système d'information des établissements.
- Il est libre d'accès et ouvert à tous.

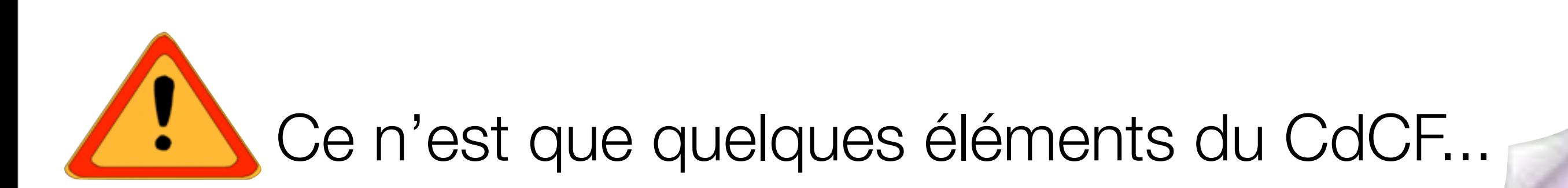

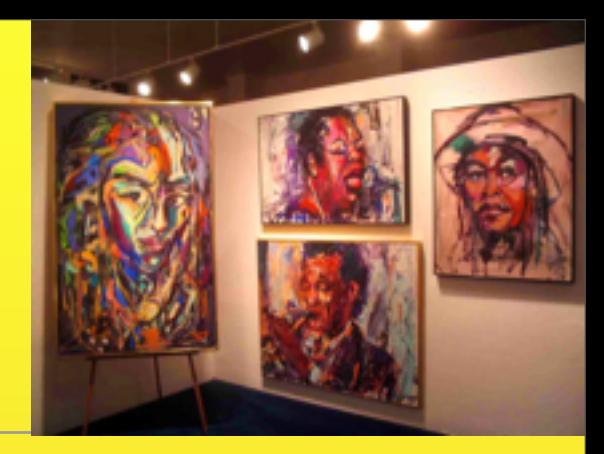

• Ce document est destiné à l'étude et à la mise en place d'une galerie virtuelle composée de deux principales parties : une zone publique dans laquelle les internautes pourront naviguer et acheter la ou les œuvres de leurs choix s'ils sont inscrits, ainsi qu'une zone réservée à l'administration du site.

MANAI Oualid REALE Benjamin

FONG Nancy Département Informatique GARGANO Paolo **S1T** 

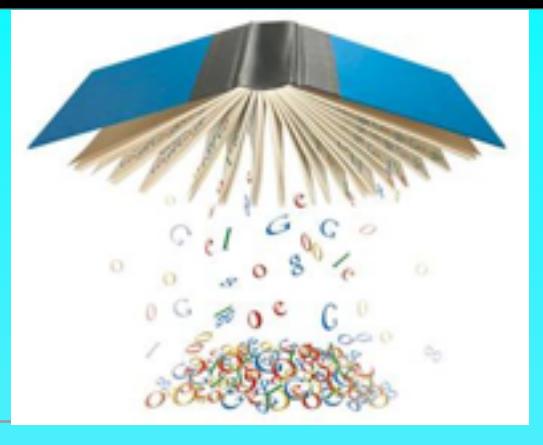

A l'origine de ces projets se trouve M. Le Thanh qui est porteur du projet de bibliothèque numérique à l'IUT. Ce document pose les bases du Système d'Information (SI) qui permettra un partage d'informations sur le contenu de la bibliothèque entre les membres de l'université. En particulier, ce système vise à permettre aux étudiants de gérer leurs propres informations sur les documents (livres, revues ...) de la bibliothèque.

**Ce document** présente une part de l'analyse du sujet, les limites que nous avons posées dans le cadre de ce projet tuteuré et donc les perspectives déjà envisagées, les outils que nous nous proposons d'utiliser. *Nous précisons les premiers éléments de l'architecture, nécessaires à l'affection des tâches par lots, avant de conclure par l'organisation prévue.*

<sup>23</sup> \* auteurs : S4, projet Tut, BIUT, [http://anubis.polytech.unice.fr/iut/2010\\_2011/projetstut/biblio](http://anubis.polytech.unice.fr/iut/2010_2011/projetstut/biblio)

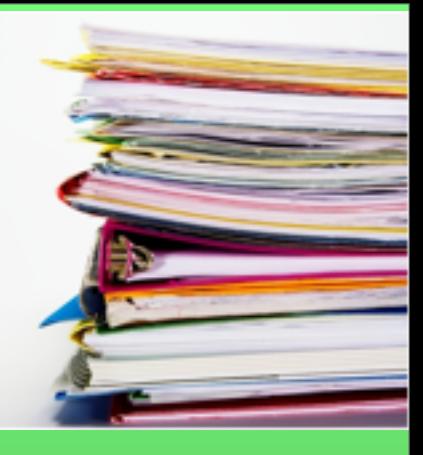

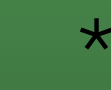

<sup>24</sup> \* auteurs : S4, projet Tut, BIUT, [http://anubis.polytech.unice.fr/iut/2010\\_2011/projetstut/biblio](http://anubis.polytech.unice.fr/iut/2010_2011/projetstut/biblio)

Analyse des besoins **Cahier des Charges** 

Plan

On ne réinvente pas tout ...

**II. Documentation et terminologie**

II.1. Références documentaires

II.2. Terminologie/Glossaire

#### **Public : Non-Spécialiste**

A commencer dès le début du projet, A poursuivre tout au long du projet.

Votre objectif ici est de fixer votre vocabulaire et partager avec vos lecteurs les références qui permettent de mieux cerner le sujet. Si une bibliographie est nécessaire, faîtes en un livrable à part.<br>
l'ordre des sous-parties

peut être inversé.

# Vocabulaire

Nombre de projets échouent à cause d'une mauvaise communication et en particulier à cause d'un manque de culture et de vocabulaires communs entre maîtrise d'œuvre et maîtrise d'ouvrage. En effet, là où le maître d'ouvrage croît employer un vocabulaire générique, le maître d'œuvre entend parfois un terme technique avec une signification particulière.

# Capturer un Vocabulaire commun

✗ **L'employé est prévenu de l'arrivée d'un nouveau client.**

✓ L**a responsable des ventes doit être averti de l'ajout de nouveaux clients.**

#### **Compréhension**

### Le bon équilibre

### Ambiguïté

27

mardi 2 décembre 14

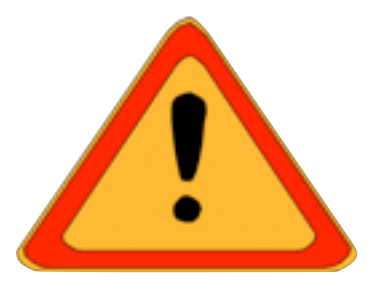

### **II.a Références documentaires**

- Législation : Référence au JO du 09-05-2007 Article 3 sur le c2i
- références aux autres textes avec explications...
- Existences de sites de démonstration, ...

### **II.b Terminologie**

- **Candidat** : Il s'agit de la personne qui souhaite faire évaluer ses compétences (en vue d'une validation, puis d'une certification) ; selon le type de C2i (ou le type de formation) et les terminologies en vigueur dans l'institution, il peut s'agir d'un stagiaire (formation initiale, formation continue et formation permanente) ou d'un étudiant.
- **Trace d'activité** : Tout ensemble d'objets s'appuyant sur des taches authentiques permettant l'évaluation une (ou plusieurs) compétence(s). Par exemple : une donnée numérique transmise (URL, URI, fichier de tout type) et la possibilité d'ajouter un commentaire (argumentation réflexive) ...
- **Evaluation** : Cette étape fait partie de la formation (évaluation formative). Via des échanges avec un (ou plusieurs) évaluateur(s), le candidat constitue progressivement les traces d'activités ...

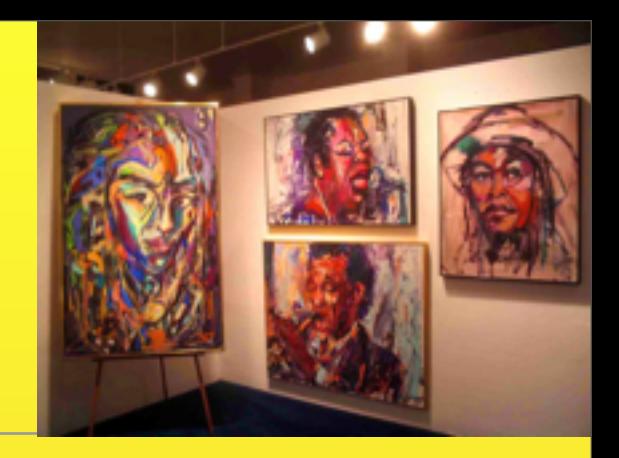

### **El II.a Références documentaires**

- Document concernant les droits des artistes : [http://crd.irma.asso.fr/export/](http://crd.irma.asso.fr/export/get_pdf.php?id=50) [get\\_pdf.php?id=50](http://crd.irma.asso.fr/export/get_pdf.php?id=50)
- Pour nous aider dans nos recherches nous nous sommes notamment inspirés du site « Art Génération » afin de définir ce qu'est une galerie d'Art virtuelle et la construction du site. 5 [\(http://www.artgeneration.fr/\)](http://www.artgeneration.fr/)

### **E** II.b Terminologie

- **Galerie :** Lieu d'exposition et de vente d'œuvres d'art
- pas la galerie virtuelle, appelée (site)...
- **Artiste :** Personne identifiée par la galerie à l'origine d'une ou plusieurs œuvres.
- **Œuvre :** Création d'un artiste destinée à être vendue sur le site.
- **Client :** Internaute qui possède un compte sur le site
- **Administrateur :** Personne en charge du suivi du site ayant la possibilité de gérer l'ajout de nouveaux artistes, œuvres et de modifier les informations concernant un artiste et/ou une œuvre.
- **Internaute :** Personne naviguant sur le site...

**Mises** 

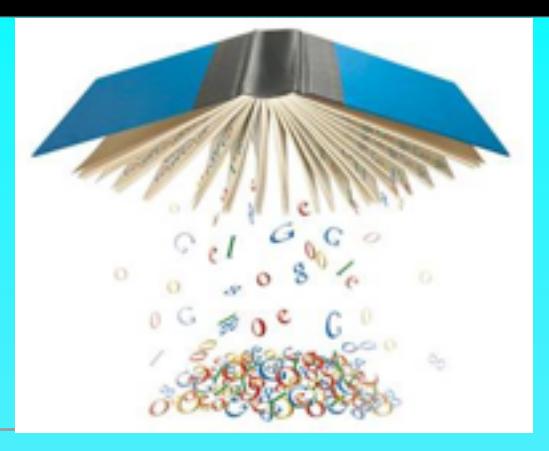

### **BII.a Références documentaires**

[1] Article 226-17 du Code Pénal [\(http://www.cnil.fr\)](http://www.cnil.fr/)

### **E** II.b Terminologie

- Visiteur : Personne physique eff la
- bibliothèque et de leurs annotat au terme de l'enquête, Alex Türk a répondu aux Echos « qu'il ne préjugeait de rien, mais client et quelles informations ont été envoyées aux victimes. Interrogé sur d'éventuelles sanctions qu'on ne pouvait pas continuer sur ces questions à faire comme si de rien n'était. » [http://www.lemondeinformatique.fr/actualites/lire-la-cnil-va-enqueter-sur-le-piratage-chez-](http://www.lemondeinformatique.fr/actualites/lire-la-cnil-va-enqueter-sur-le-piratage-chez-sony-33563.html)
- de l'application.

#### Enseignant : Personne physique chargée de la gestion (ajout/retrait) des données

relatives aux documents dans la base de données du système d'informations. Elle se

La CNIL va enquêter sur le piratage chez Sony

**Edition du 29/04/2011** -En France, la Commission nationale de l'informatique et des libertés

lancera, dans les jours qui viennent, une enquête, rapporte le journal Les Echos. Son président Alex Türk a indiqué au quotidien économique qu'il allait se rapprocher de Sony pour analyser différents éléments afin de déterminer combien de personnes sont concernées en France, connaître le type de données touchées et la nature exacte de la faille sécurité. Le président de la CNIL souhaite également savoir si les données étaient suffisamment chiffrées

confère également le droit de supprimer tout contenu ajouté par une tierce personne

[sony-33563.html](http://www.lemondeinformatique.fr/actualites/lire-la-cnil-va-enqueter-sur-le-piratage-chez-sony-33563.html)

- (critiques sur les documents mais également inscriptions) ne respectant pas les règles
- d'usage du site.
- y: ODJEL Support Sur lequel Sont bases les echanges avec le cilent, il<br>auteurs : S4, projet Tut, BIUT, <u>http://anubis.polytech.unice.fr/iut/2010\_2011/projetstut/biblio</u> Document : Objet support sur lequel sont basés les échanges avec le client, il

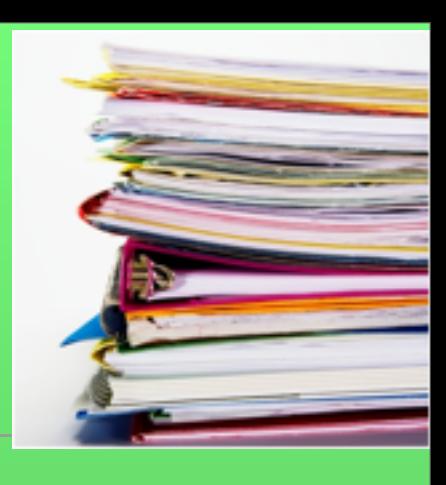

**El II.a Références documentaires** 

**E** II.b Terminologie

Ne pas mettre ici la référence à la norme AFNOR des cahiers des charges...

# **Plan** III. Contexte et motivation Description détaillée du problème pour le lecteur

✓ Rôle du produit ciblé éventuellement au sein d'un système englobant

- ✓ Limites de l'étude
- ✓ Autres parties impactées
- **✓Autres études sur le sujet**
- ✓**Objectifs visés** et suites prévues ...
- **Public : Non-Spécialiste**

#### Plan

# III. Contexte et motivation

#### **√ Contexte de travail**

➡Description de l'environnement technique et logiciel dans lequel est mené le projet : *reprend le sujet dans ses grandes lignes, et décrit son positionnement par rapport à l'état de l'art ou relativement à l'entreprise*

➡Nombre de personnes ou les ressources qui seront impactées par sa mise en place.

➡Limites de l'étude permettant de bien cerner ce qui sera réalisé.

➡N'hésitez pas à utiliser une figure pour visualiser le contexte et/ou vos motivations.

# Plan III. Contexte et motivation

✓Motivations

- Elles doivent expliciter le bien-fondé du projet.
- ➡ Quels sont les points difficiles qui motivent ce projet?
- ➡ En quoi ce projet fait-il avancer l'état de l'art en rendant possible ce qui ne l'est pas actuellement ?
- Vous pouvez donner des exemples pour être plus spécifiques.

#### Plan

# III. Contexte et motivation

#### ✓ Objectifs visés

➡Quel est l'objectif global de votre projet par rapport aux motivations/défis identifié(e)s précédemment.

➡Déclinez cet objectif général en points clairement identifiés. Ces objectifs sont ceux qui seront évalués en fin de projet. Précisez les **critères de succès** associés à chaque objectif

- ‣ Objectif 1
- ‣ Objectif 2 ..

■ Résultats et perspectives à l'issue du projet : Vous précisez les suites attendues si vous atteignez vos objectifs

# Importance du contexte par l'exemple

#### **Demander un nom et un prénom dans un formulaire web : Trivial!**

- En chine Cinq à dix patronymes couvriraient en effet la quasi totalité de la population (Li,  $\circledcirc$ Wang, Chen, Zhang, etc.). Au vietnam trois noms (Nguyen, Tran, Le) sont portés par 60% de la population Vietnamienne. Idem pour 45 % des Coréens (Kim, Lee, Park).
- A l'opposé, la France est un des pays au plus grand nombre de noms de famille. La valeur de  $\odot$ l'information ne sera donc pas la même.
- Demander deux noms (de famille et prénom) peut paraître très étrange dans certaines  $\circledcirc$ régions du monde.
- L'ordre de demande des noms peut aussi prêter à confusion (prénom avant nom, ou  $\circledcirc$ l'inverse ; et dans le nom de famille lui même : patronyme + matronyme ou matronyme + patronyme).

<http://www.developpez.com/actu/36751/Comment-les-noms-different-a-travers-le-monde-Le-W3C-se-penche-sur-les-implications-pour-les-formulaires-et-bases-de-donnees-Web/>

demander une identité dépend du contexte

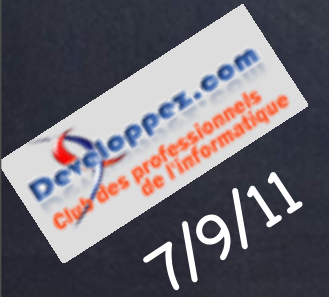

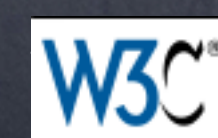

: « Personal names around the world »

<http://www.w3.org/International/questions/qa-personal-names>
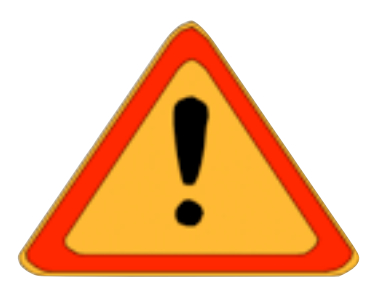

- ✓ Mettre à la disposition des IUFM, un outil adaptable et paramétrable facilitant l'évaluation et la validation des compétences, via un navigateur Web. Le tout, sous la forme d'une brique d'environnement numérique de formation (ENF), accessible via l'environnement numérique de travail (ENT) et interfaçable avec le système d'information (SI) de l'institut.
- ✓Ce CdCF doit favoriser la capitalisation et la valorisation des retours d'expérience menées dans les établissements ....
- ✓Il doit s'intégrer au SI existant.
- ✓Exigences : Il doit permettre de ....

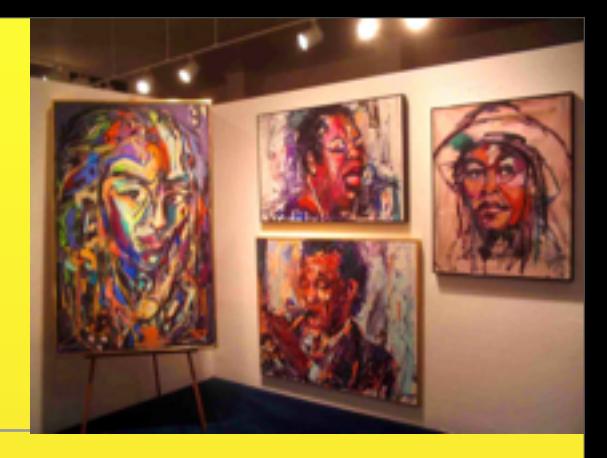

- ✓ Actuellement, de nombreux commerces possèdent une plate forme permettant l'achat de leurs produits par internet.
- ✓M. X, responsable de la galerie d'art Y veut améliorer son système d'information en centralisant l'ensemble des informations. Il a également pour objectif d'atteindre une clientèle à l'étranger et donc désire favoriser les ventes par correspondance....
- √Ce présent CDCF\* regroupe les fonctionnalités envisagées pour atteindre ces objectifs.
- ✓La mise en place de ce système d'information aura pour objectif de mettre à la disposition de tous, un outil adaptable et paramétrable facilitant la centralisation de l'ensemble des

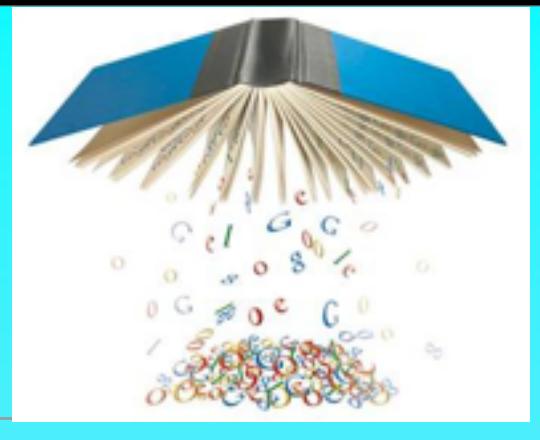

✓ La gestion de la bibliothèque nécessite une parfaite coordination et une bonne gestion de manière à éviter les problèmes d'accès à l'information, de mauvaises diffusions d'informations, d'informations périmées, etc. La quantité de documents accessibles à la bibliothèque rend parfois l'accès aux informations difficiles. De plus l'usage d'internet montre que des communautés peuvent se construire autour d'échanges d'informations par de simples annotations. Notre objectif est donc d'exploiter ces nouvelles possibilités, pour faciliter l'accès aux informations pertinentes en fonction du profil d'un étudiant. De ...

\*<br>auteurs : S4, projet Tut, BIUT, [http://anubis.polytech.unice.fr/iut/2010\\_2011/projetstut/biblio](http://anubis.polytech.unice.fr/iut/2010_2011/projetstut/biblio)

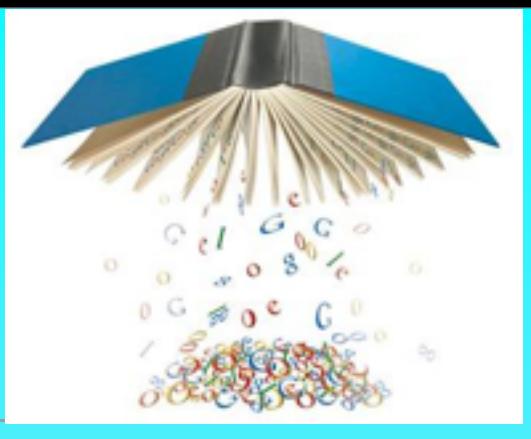

✓Limites de l'étude et Perspectives

- ✓Nous avons fait le choix de ne pas traiter d'autres documents que ceux gérés par la bibliothèque. A terme, nous imaginons que d'autres documents pourraient être pris en compte dans la BIUT comme des cours en ligne, des articles du net...
- ✓Nous ne connecterons pas cette première étude aux systèmes d'information de l'université :
	- √ Par souci de simplicité, nous avons décidé que notre application ne gérera ni ne fera référence aux emprunts de documents à la bibliothèque. Une des perspectives serait non seulement d'utiliser cette information pour connaître la

<sup>40</sup> \* auteurs : S4, projet Tut, BIUT, [http://anubis.polytech.unice.fr/iut/2010\\_2011/projetstut/biblio](http://anubis.polytech.unice.fr/iut/2010_2011/projetstut/biblio)

<sup>41</sup> \* auteurs : S4, projet Tut, BIUT, [http://anubis.polytech.unice.fr/iut/2010\\_2011/projetstut/biblio](http://anubis.polytech.unice.fr/iut/2010_2011/projetstut/biblio)

✓

## Plan : IV. Rôle et Utilisation

**IV.1 Besoins essentiels et principes associés IV.2 Profils de vie IV.3 Interacteurs**

le titre peut avantageusement être enrichi par le sujet

## Plan : Analyse des Besoins

Appropriation du besoin client : il faut avoir compris le besoin et ses enjeux, le traduire en ses propres termes. Cette première analyse donne lieu à une présentation synthétique du besoin client.

Plan : IV. Rôle et Utilisation **IV.1 Besoins essentiels et principes associés** -Valider un besoin : ‣ Qui est porteur du besoin? ‣Circonstances où le besoin est ressenti ‣ Quelles sont les raisons/les causes du besoin? ‣ Un principe de fonctionnement, une voie technique? ▶ Stabilité : porteur, circonstances, causes, solutions concurrentes? -Caractérisation du besoin :

▶ Informations chiffrées synthétiques

Analyse des besoins **Cahier des Charges** 

### Plan : IV. Rôle et Utilisation **IV.1 Besoins essentiels et principes associés** 45 Améliorer la productivité Améliorer la qualité Mise en conformité avec une loi | Fusionner des services Passage à l'international Passage à **l'échelle Explores** EvolutionS Améliorer la prise de décision

#### **IV.1.a Expression des Besoins essentiels**

L'ENF permettra essentiellement de :

C1) Gérer les auto-évaluations des candidats et des traces d'activités

C2) Valider des compétences

#### **IV.1.b Principes de fonctionnement**

Il s'agira d'interfaces web accessibles depuis un navigateur «firefox» ou «Internet explorer» en priorité.

#### **IV.1.c Validation des besoins et des choix de fonctionnements**

Le besoin 1 est motivé par la nécessité de gérer un très grand nombre d'étudiants, disponibles rarement en même temps.

Le besoin 2 découle du premier besoin, et doit permettre une distribution des tâches d'évaluation.

Le fonctionnement prévu rend difficile le déploiement de clients dédiés.

#### **IV.1.d. Caractérisation d'ensemble**

L'outil sera déployé d'abord dans un site pilote. Il devra être disponible tous les jours. Des arrêts devront cependant être prévus pour gestion des groupes, archivages, etc. Un nombre maximum de 300 étudiants est prévu par site.

La décomposition en sous rubrique n'est pas obligatoire. Elle peut vous aider!

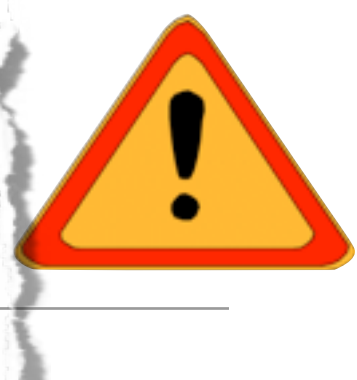

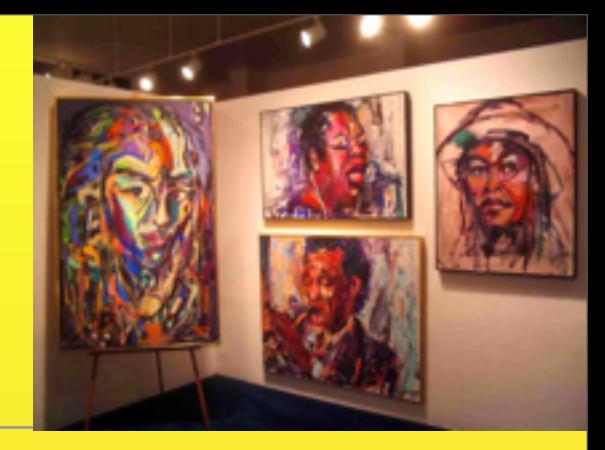

## Vendre des oeuvres

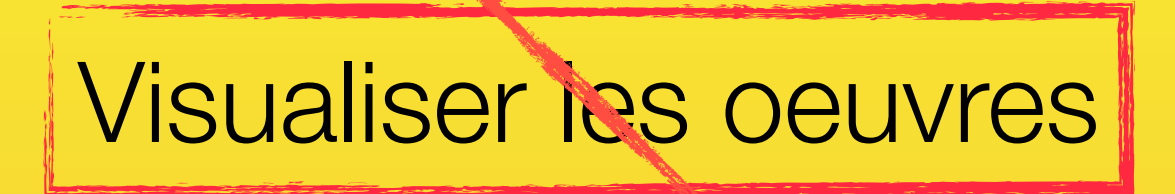

## Faire un site Web

## Construire une base de données

Mises and the contract of the contract of the contract of the contract of the contract of the contract of the contract of the contract of the contract of the contract of the contract of the contract of the contract of the

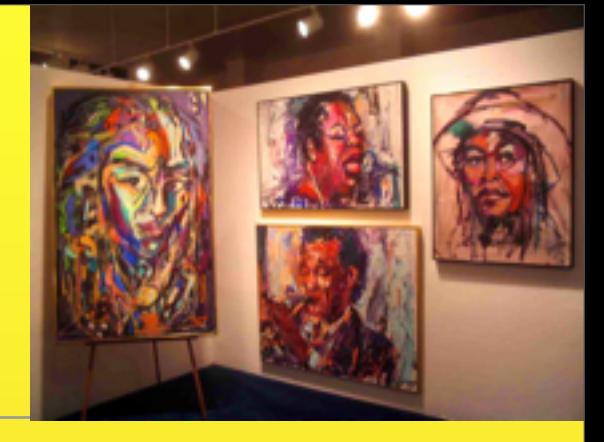

#### **IV.1.a Expression des Besoins essentiels**

B1 : Faire connaître la galerie au travers de ses œuvres de partout et à toute heure à moindre coût

En effet, nous avons constaté, que nos clients potentiels ne peuvent pas toujours se déplacer aux heures d'ouverture de la galerie. De plus, la galerie n'est pas placée dans une rue passante et nous aimerions mieux nous faire connaître.

#### B2. Faire connaître la richesse de la galerie

Nous éditons des prospectus mais nécessairement nous limitons les oeuvres aux plus connues. Les catalogues ne présentent également qu'une partie de notre galerie et nous ne pouvons actuellement les envoyer qu'à nos meilleures clients pour des raisons de coûts. Nous avons plus de 1000 oeuvres potentielles dont seule une partie est actuellement exposée.

Nous présentons une trentaine d'artistes de styles très différents ce qui rend également la présentation des oeuvres difficiles.

B3. Autoriser les ventes depuis l'étranger et à toute heure.

Suite à une exposition au Japon, nous avons des clients dans ce pays mais les décalages horaires....

B4 : Vision exacte des oeuvres disponibles .... Dès qu'une oeuvre est vendue, elle n'est plus disponible à la vente.

Mises 48

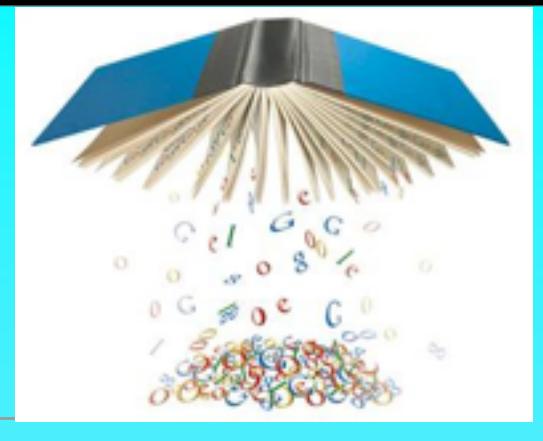

#### **B1) Favoriser la consultation des informations générales de la bibliothèque de manière plus intuitive.**

Aujourd'hui l'accès aux informations passe par des interfaces graphiques qui ne permettent pas de visualiser les documents préférés, les documents en fonction du niveau des étudiants, les documents par parcours, ... Il n'y a donc aucun moyen de surfer sur la bibliothèque si ce n'est en interrogeant le catalogue en ligne de la bibliothèque ou en se déplaçant physiquement dans la bibliothèque avec la difficulté d'identifier vraiment les nouveautés et les documents appropriés.

#### **B2) Supporter la rechercher des documents en fonction des profils.**

Les recherches de document sont effectuées en utilisant le titre, l'auteur, l'éditeur du livre, mais il faut garder à l'esprit que le principal moyen de prise de connaissance d'un document est l'utilisation des recommandations par un enseignant.

#### **B3) Capitaliser les avis, les conseils, ….**

49 49 auteurs : S4, projet Tut, BIUT, [http://anubis.polytech.unice.fr/iut/2010\\_2011/projetstut/biblio](http://anubis.polytech.unice.fr/iut/2010_2011/projetstut/biblio) 49 auteurs: S4, projet Tut, BIUT, http://anubis.polytech.unice.fr/iut/2010\_2011/projetstut/biblio Nous constatons que les recommandations d'une année sur l'autre peuvent être perdues. Tous les enseignants ne consultent pas forcément les mêmes documents pour un même niveau. Les étudiants d'une année sur l'autre échangent peu d'informations sur les

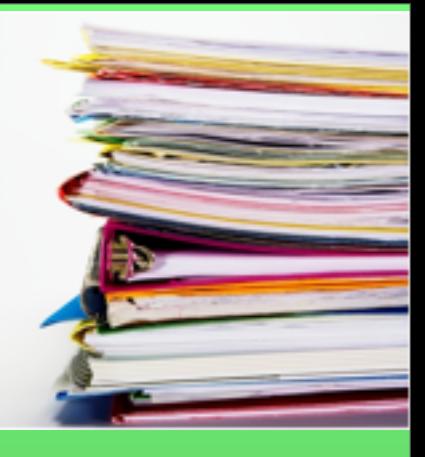

mardi 2 décembre 14

Analyse des besoins **Cahier des Charges** 

## Plan : IV. Rôle et Utilisation

à partir de sa livraison\*

pertinentes pour l'étude (utilisation)

## **IV.2 Profil de vie**

«Ensemble de toutes les situations dans lesquelles se trouve (ou se trouvera) le produit au cours de sa vie à partie de l'expression de son besoin jusqu'à la fin de sa vie, qu'elle qu'en soit la forme.»

\* ou des étapes de réalisation si contraintes

## Plan : IV. Rôle et Utilisation

#### **IV.2 Profil de vie**

1) Découpage en **phases** chronologiques séparées par des événements marquants

- Installation, transition avec l'existant, utilisation, ...

2) Plusieurs situations par phases

Pour chaque situation (domaine d'utilisation) :

- ses interacteurs
- les services attendus du logiciel

- sa durée, sa fréquence, ...

Changement d'interacteurs ou de service implique changement de <sup>52</sup> situation

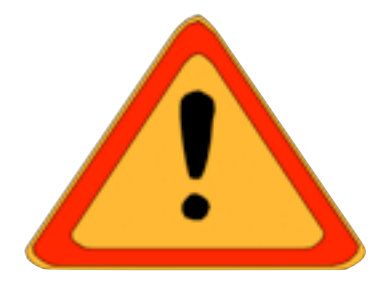

- Le profil de vie de l'ENF est constitué de :
	- A. Phase d'installation :
		- Cette phase se positionne 1 mois avant la date prévue de mise en production.
		- Elle nécessite la collaboration des ingénieurs systèmes du site...
	- **B.** Phase de tests :
		- Les tests seront effectués au plus tard 15 jours avant la mise en production....
		- Ils mettent en jeux des enseignants responsables de tests.
	- C. Phase de production :
		- Nous distinguerons une étape d'initialisation (C.1) des groupes de l'année, d'une étape d'évaluation continue (C.2), de l'étape de clôture (C.3) ...

....

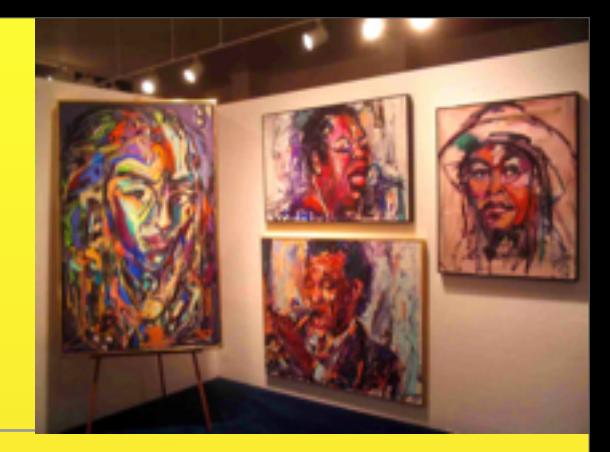

A. Phase de pré-production :

Cette phase se positionne 1 mois avant la date prévue de mise en production. Nous distinguons

- une étape d'installation (A1) du serveur dans les locaux de la galerie, rue Boileau, Paris. Elle nécessite la collaboration des ingénieurs systèmes du site pour connecter ...au service comptable...

- une étape d'initialisation de données (A2) dans laquelle nous «aspirerons» les les informations relatives aux artistes et aux œuvres que votre secrétariat (Mme Doe) nous fournira sous la forme d'un fichier csv....

B. Phase de tests : ... C. Phase de production : ...

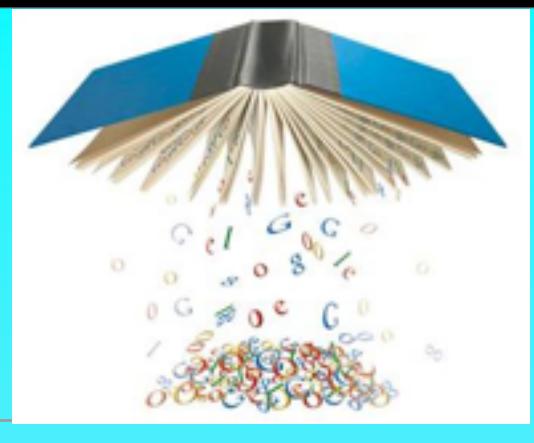

#### **Phase A : Phase d'installation du système**

Cette phase est la mise en place de la base de données par un administrateur, pouvant stocker toutes les données relatives à la bibliothèque (Document, Annotation, Membres, etc.), une fois le système correctement développé.

#### **Phase B : Phase de tests**

Il s'agit ici d'une phase de tests de fonctionnement avec des utilisateurs externes et d'anomalies permettant de vérifier le bon fonctionnement du système. Bien évidemment des tests seront faits en phase amont de développement. Il s'agit ici d'une phase de tests pour vérifier en situation, avec des utilisateurs externes (visiteurs, membres, personnel bibliothécaire...), la concordance du produit avec les résultats attendus.

#### **Phase C : Phase de production**

Cette phase correspond à la mise en place effective du système.

Nous envisageons deux situations :

- Utilisation de la bibliothèque.
- Maintenance de la bibliothèque : une fois par an, au moins, nous envisageons d'arrêter le logiciel quelques heures pour gérer les étudiants ayant quitté

l'université depuis plus d'un an. Si le mem......

\*<br>auteurs : S4, projet Tut, BIUT, [http://anubis.polytech.unice.fr/iut/2010\\_2011/projetstut/biblio](http://anubis.polytech.unice.fr/iut/2010_2011/projetstut/biblio)

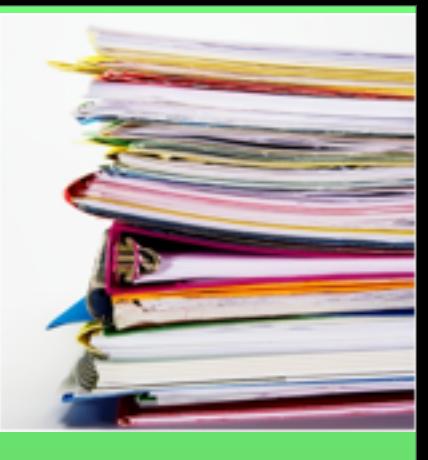

### On ne peut pas vraiment l'écrire avant d'avoir les fonctions....

\*<br>
auteurs : S4, projet Tut, BIUT, [http://anubis.polytech.unice.fr/iut/2010\\_2011/projetstut/biblio](http://anubis.polytech.unice.fr/iut/2010_2011/projetstut/biblio)

mardi 2 décembre 14

## Plan : IV. Rôle et Utilisation **IV.3 Interacteurs**

*synthèse des interacteurs extraits du IV.2*

- parties intéressées (prenantes ou impactées)
- environnement (sonore, visuel, ...)
- objets matériels, logiciels, ...

Caractérisé par :

- les connaissances spécifiant l'interaction

Interacteurs : éléments qui appartiennent à l'environnement du produit mais qui ne le constituent pas.

## **IV.3 Interacteurs de l'ENF**

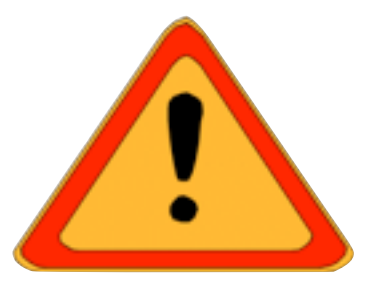

**Durant sa vie, l'ENF sera en relation avec:** 

- **Les ingénieurs systèmes pour ....**
- **Les candidats**
- Les **évaluateurs** : enseignants responsables de l'évaluation
- **Les testeurs**
- Les **administrateurs** : responsables des **sessions** d'évaluation
- Le **SI de l'établissement**

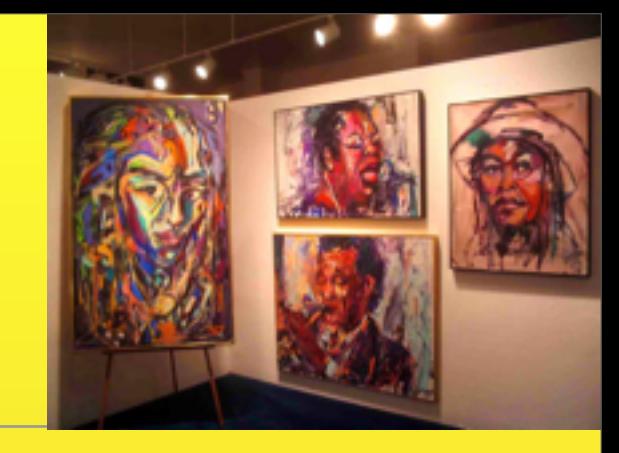

## **IV.3 Interacteurs de la galerie**

#### ...

- Les ingénieurs systèmes pour ....
- Le secrétariat
- Les secrétaires responsables de la saisie des oeuvres et artistes
- **Les internautes**
- Les administrateurs
- Le Service comptable

 $M$ ises  $59$ 

## **IV.3 Interacteurs de la BIUT**

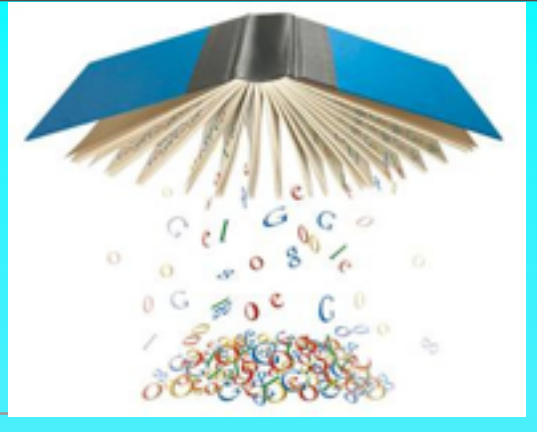

**Enseignants** : Personnes autorisées à ajouter et supprimer des ouvrages et gérant les membres et les annotations. **Membres** : .... **Visiteurs** : .... **SI de l'IUT** : Système informatique de l'IUT permettant de gérer la connexion des membres. **SI de la bibliothèque** : ...

\*<br>auteurs : S4, projet Tut, BIUT, [http://anubis.polytech.unice.fr/iut/2010\\_2011/projetstut/biblio](http://anubis.polytech.unice.fr/iut/2010_2011/projetstut/biblio)

## **IV.3 Interacteurs**

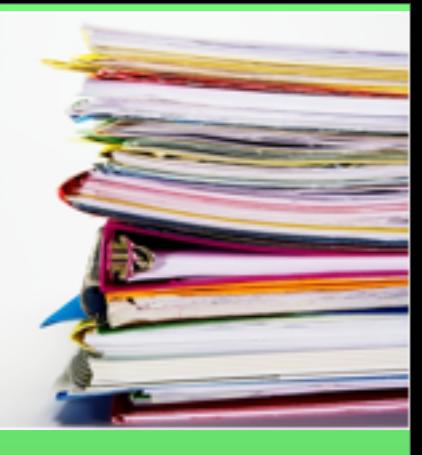

mardi 2 décembre 14

## V. Description fonctionnelle

Plan :

**V.1 Enoncés des fonctions de service** (avec leur importance)

- **V.2 Relations fonctions/situations**
- **V.3 Caractérisation de chaque fonction**
- **V.4 Critères d'appréciation généraux**

## Plan : V. Description fonctionnelle

A ce stade on peut imaginer que vous utilisiez des diagrammes de cas d'utilisation pour caractériser les grandes fonctionnalités et des histoires utilisateurs pour préciser leur contenu.

Cette approche s'éloigne de la norme mais reste très pertinente dans notre domaine.

## V. Description fonctionnelle

Plan :

#### **V.1 Enoncés des fonctions de service**

- Fonctions de service principales

(sont la raison d'être du produit) - Fonctions de service complémentaires/d'adaptation (améliorent, facilitent ou complètent le service rendu)

**Une fonction s'exprime par : une phrase dont le - verbe d'action à l'infinitif - a pour sujet le produit - suivi de compléments qui sont les interacteurs.** 

64

# **V.1 Enoncés des fonctions d'un ENF**

- **Executed Executions principales** 
	- FS1 : Permettre l'auto-évaluation d'un candidat (P0)
	- FS2 : Gérer les traces d'activités d'un candidat (P0)
	- FS3 : Valider les compétences d'un candidat (P0)
- **Executions à moduler** 
	- FS4 : Gérer des groupes d'étudiants par l'évaluateur (P1)
	- **B** FS5 : Faire des statistiques les ministères et évaluateurs (P1)
- **E** Contraintes
	- **EXECO: Supporter l'Accessibilité aux candidats handicapés** (Navigateurs et respect des normes) (P0)
	- **E FS7 : Supporter l'intégration des données avec le SI existant** (P1)
	- **EXECUSE:** FS8 : Offrir des fonctions d'archivage aux administrateurs (1h) (P0)

## **V.1 Enoncés des fonctions**

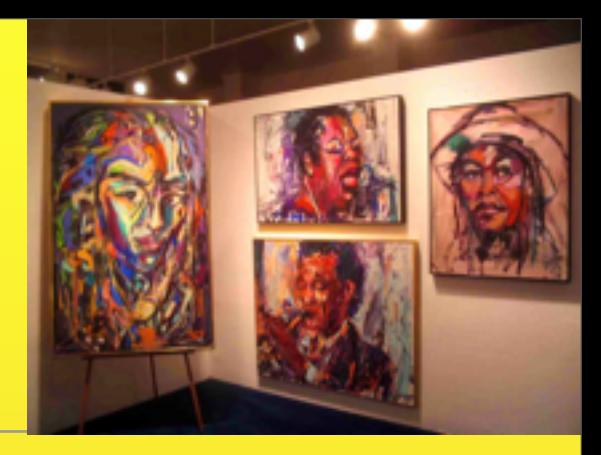

- **Executions principales** 
	- F1) Permettre la vente d'œuvres aux clients (P0)
	- F2) Gérer et organiser l'espace de dépôt d'œuvres et d'artistes par les administrateurs du site (P0)
	- **F3) Visualiser les oeuvres d'art aux internautes (P0)**
	- ...

#### **E** Fonctions à moduler

- F4) Gérer les clients inscrits, par l'administrateur (P1)
- **F5)** Créer des statistiques et un système de notation lié des œuvres d'art qui sera contrôlé par l'administrateur
- **E** Contraintes
	- **F6) : Supporter l'intégration des données avec le S. comptable** existant (P0)

...

## **V.1 Enoncés des fonctions de ma BIU**

#### **Fonctions de service principales:**

o FS1 : Permettre à un visiteur de s'inscrire en tant que membre. (P0)

o FS2 : Permettre à un membre de consulter les informations (documents et annotation) de la bibliothèque dans son état actuel. (P0)

o FS3 : Permettre à un membre d'effectuer une recherche de documents. (P0)

o FS4 : Permettre à un membre de gérer son espace personnel en fonction de son profil associé. (P0)

o FS5 : Permettre à un membre d'annoter un document cible. (P0)

o FS6 : Contrôler la validité des informations transmises par les membres lors de leur inscription. (P0)

o FS7 : Charger de nouveaux documents dans la bibliothèque. (P0)

o FS8: Retirer des documents de la bibliothèque ou modifier les informations entrées. (P0)

o FS9 : Contrôler la validité des données saisies lors de la création des annotations. (P0)

#### **Fonctions à moduler :**

o FS10 : Permettre au membre de retrouver facilement ses ouvrages préférés et annotés grâce à un outil favoris. (P1) ...............

#### **Contraintes :**

o FS12 : Supporter l'intégration des données avec le SI existant. (P2)

\*<br>auteurs : S4, projet Tut, BIUT, [http://anubis.polytech.unice.fr/iut/2010\\_2011/projetstut/biblio](http://anubis.polytech.unice.fr/iut/2010_2011/projetstut/biblio)

## **V.1 Enoncés des fonctions**

\*<br>auteurs : S4, projet Tut, BIUT, [http://anubis.polytech.unice.fr/iut/2010\\_2011/projetstut/biblio](http://anubis.polytech.unice.fr/iut/2010_2011/projetstut/biblio)

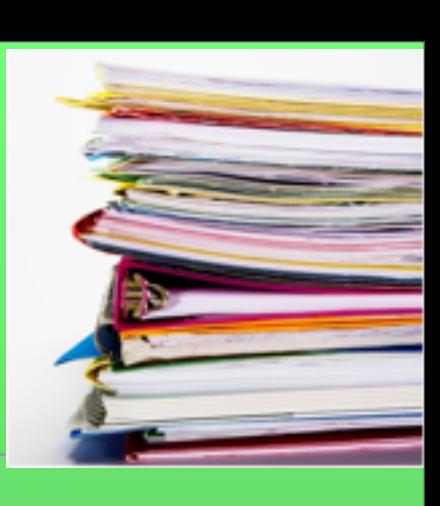

## Plan : V. Description fonctionnelle

**V.2 Relations fonctions/situations (Optionnel)** - des fonctions à des niveaux de détail différents => des regroupements «fonctionnels» => garder un niveau de détail adapté à l'avancement du projet

**Matrice de croisement fonctions/situations**

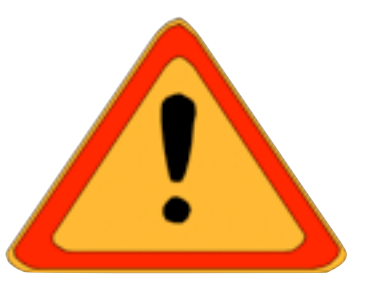

## **V.2 Relations fonctions/situations**

- **E** FS1 : Permettre l'autoévaluation d'un candidat
- **E** FS2 : Gérer les traces d'activités d'un candidat
- **EXEC** : Valider les compétences d'un candidat
- **B** FS4 : Gérer des groupes d'étudiants
- **EXECUTE:** FS5 : Faire des statistiques
- **EXEC** : Supporter l'Accessibilité des sites web
- **EXTERS : Supporter l'Intégration** des données avec le SI
- **EXECUTE:** FS8 : Offrir des fonctions d'archivage

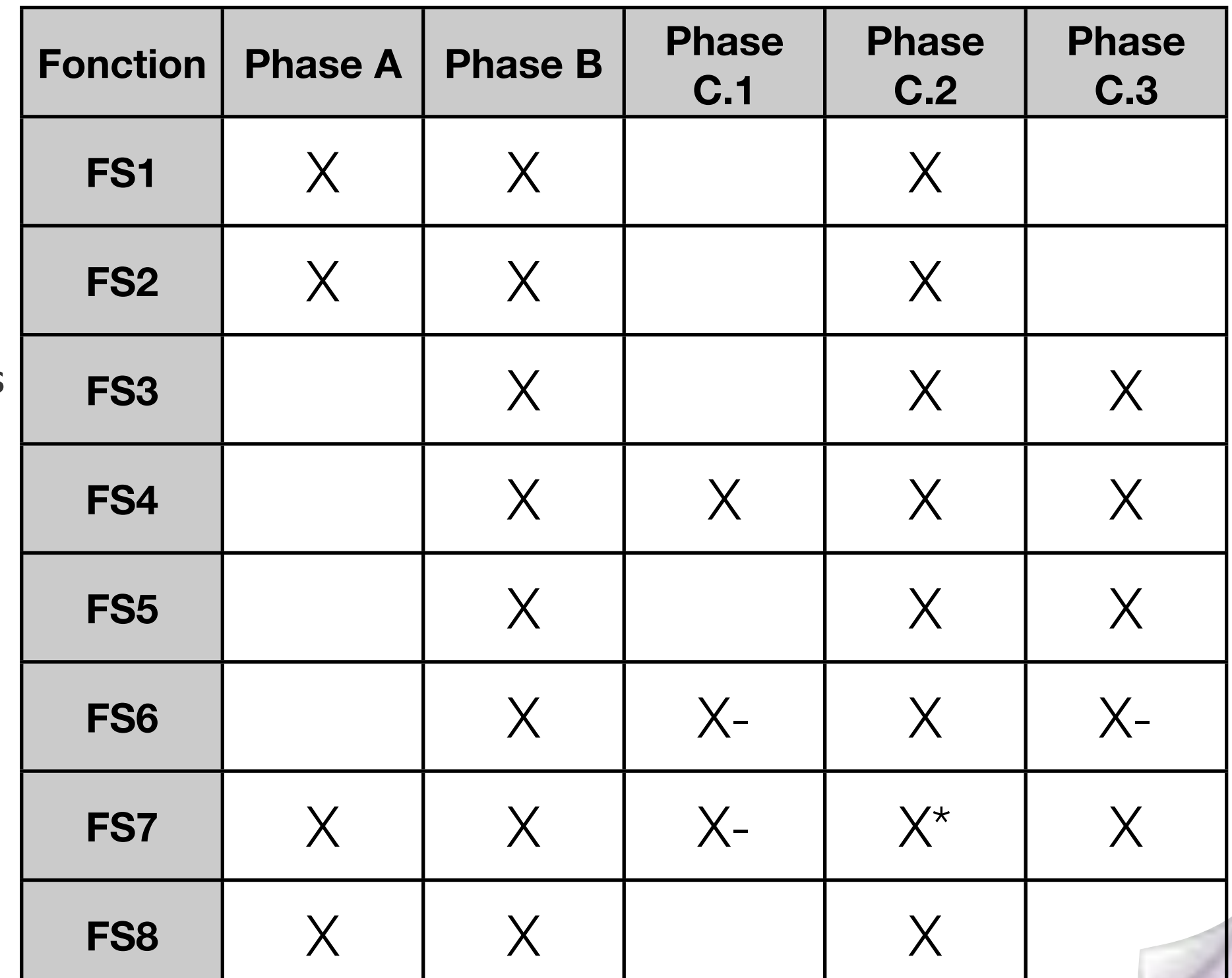

## **V.1 Enoncés des fonctions de ma BIUT**

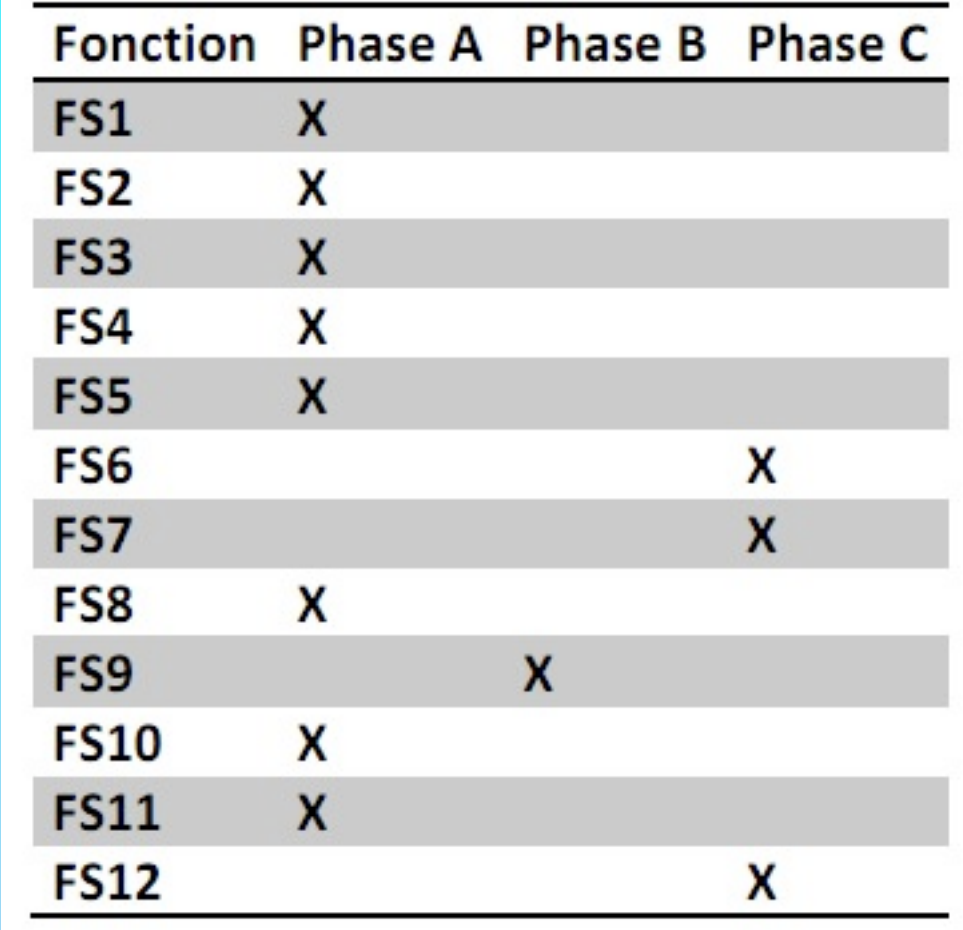

\*<br>auteurs : S4, projet Tut, BIUT, [http://anubis.polytech.unice.fr/iut/2010\\_2011/projetstut/biblio](http://anubis.polytech.unice.fr/iut/2010_2011/projetstut/biblio)

Analyse des besoins **Cahier des Charges** 

## Plan : Important<br>V. Description fonctionnelle

#### **V.3 Caractérisation de chaque fonction**

- **buts**: objectifs
- **priorité**

- **Critères d'appréciation** et leur niveau

- quantifiables (usage)
- subjectifs (estime)
- imposition
- - **Flots de données et d'activités**
- **Besoins couverts**

Rapide=> temps?

72 Belle, intuitive, ergonomique => évaluation?

Grand=>

combien?

- préciser les échelles -les critères d'acceptation - la flexibilité : impérative, négociable, ... - pensez à la sûreté de fonctionnement

mardi 2 décembre 14
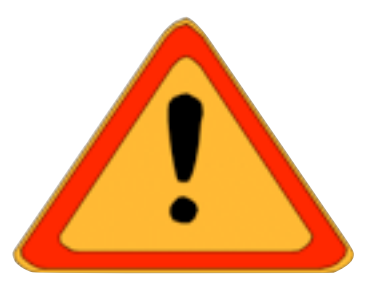

### **FS1 : Permettre l'auto-évaluation d'un candidat**

- **Buts** : ....
- **Priorité** maximale
- **Critères d'appréciations** :
	- Liberté dans la navigation entre les compétences
	- **Historiques sur les 10 dernières traces d'une compétence**
	- **E** Contraintes législatives :
		- Accessibilité : respect du niveau AAA
		- **B** Identification du candidat exigée

### **Flots d'activités** :

L'étudiant s'identifie, des exercices lui sont proposés, ...

**Répond au C1, indispensable, sans elle l'ENF ne fait pas de sens.**

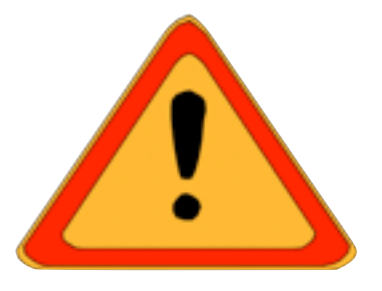

### **FS4 : Gérer des groupes d'étudiants**

- **Buts** : Faciliter la gestion d'un groupe d'étudiants par les évaluateurs
- **Priorité** moyenne : La fonction doit assurer une gestion minimale des groupes; Elle pourra être étendue dans une version «en présentiel» du logiciel.
- **Caractérisation** :
	- **u** Un groupe est composé d'au plus 20 étudiants
	- Visualisation globale des compétences en cours d'acquisition
	- **Données accessibles avec un décalage de 4mn max**

...

Répond au C2, Simplifie la tâche de suivi des étudiants et de mise en place des évaluations.

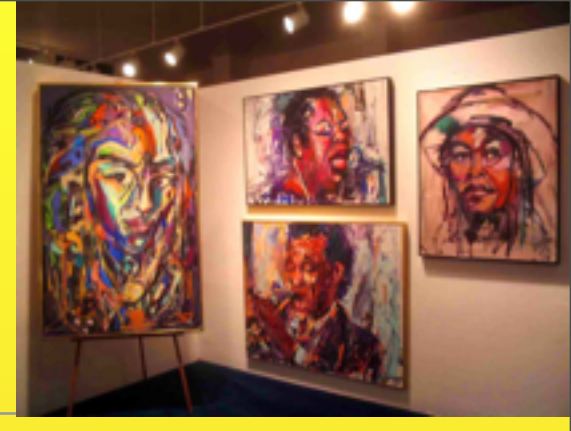

#### **F1) Permettre la vente d'œuvres aux clients (P0)**

- **Buts** : Répondre au besoin B4, tout en créant des liens de confiance avec le client, via une connexion sécurisée, un suivi de la commande, ... Ces différents aspects répondent partiellement à B1
- **Priorité maximale**
- **Critères d'appréciations** :
	- Mise en place d'un panier virtuel qui a une durée de 10 jours et notification du client en cas de vente
	- Sécurisation du système de paiement via un système de virement online...........

### **Flots d'activités** :

 $M$ ises 75 ann an  $\sim$  75 ann an  $\sim$  75 ann an  $\sim$  75 ann an  $\sim$  75 ann an  $\sim$  75 ann an  $\sim$  75 Le client s'identifie, le système valide la connexion et le place dans son espace personnel, le client peut à tout moment ajouter une oeuvre dans son panier, ...

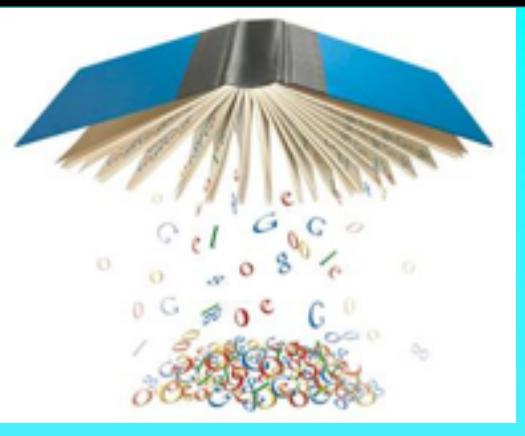

- FS2 : Permettre à un membre de consulter les informations de la bibliothèque dans son état actuel. Cette fonctionnalité répond au besoin B1. (P0)
	- **But** : Le membre doit avoir accès à un support visuel afin de pouvoir consulter les informations.
	- **Priorité** maximale.
	- **Critères d'appréciations et caractérisations** :
		- Rapidité d'affichage des informations, il ne doit pas y avoir d'attente.
		- Clarté d'affichage par le jeu des couleurs et des formes qui seront testés auprès des différents types d'interacteurs.
		- **E** Affichage en première page des 10 documents les mieux notés et des 10 derniers ajouts

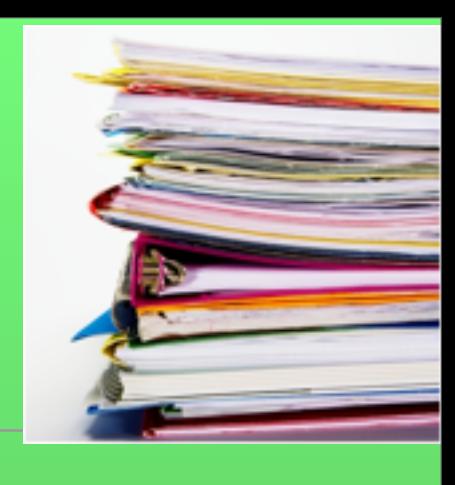

**F... : .... Buts :** 

> **Priorité : E** Caractérisation :

**Flots d'activités :** 

77

## Plan : V. Description fonctionnelle

#### **V.4 Critères d'appréciation généraux**

 - Regroupe des critères communs à un ensemble de fonctions (par ex : disponibilité, sécurité, ...)

#### Reprendre le cours sur la qualité pour les détails

#### **exemples**

*Exactitude* : résultats ou effets justes ou convenus

*Interopérabilité* : interactions avec d'autres systèmes

*Sécurité* : accès non autorisé (accidentel ou délibéré) aux programmes et données

*Tolérance aux fautes* : aptitude à maintenir un niveau de service donné en cas de défaut ou d'attaque

*Possibilité de récupération* : capacité à rétablir son niveau de service et de restaurer les données directement affectées en cas de défaillance ; temps et effort nécessaire pour le faire

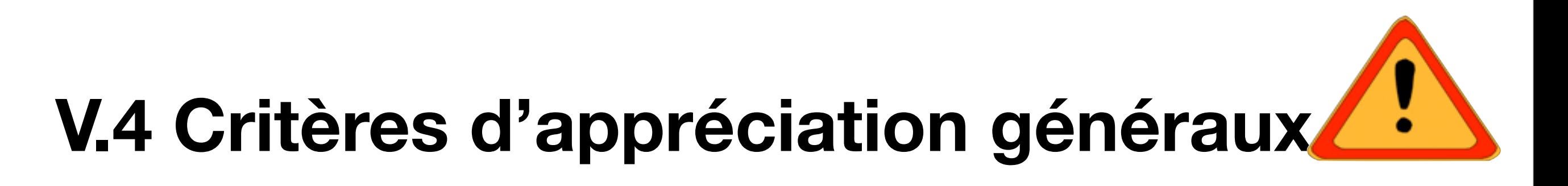

- Sécurité (issus des réglementations)
- **B** Utilisation des navigateurs du marché
- **Accessibilité aux handicapés**
- **B** Rapidité des affichages
- **Aide en ligne**

#### *9.5 Accessibilité pour les handicapés*

L'outil devra être en conformité avec la norme W3C La conception des pages prend en compte la diversité des moyens d'interaction des internautes avec l'outil (taille variable des polices...)

#### *9.6 Rapidité d'affichage*

Toutes les pages du site destinées aux évaluateurs / valideurs ou aux candidats devront être conçues pour être utilisables dans des conditions normales d'utilisation d'Internet, y compris dans un contexte de connexion par modem 56K.

Autant que faire se peut, les pages du site, en particulier la page d'accueil, doivent avoir un poids inférieur à 40ko.

#### *9.8 Sécurité*

Les données personnelles doivent être sécurisées (identifiants / mots de passe) L'outil supportera une connexion sécurisée par certificat SSL.

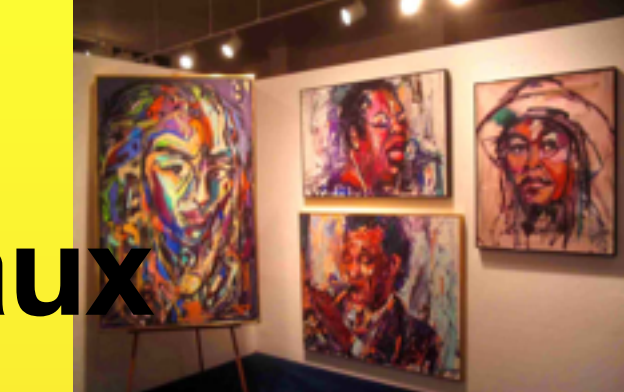

## **V.4 Critères d'appréciation généraux**

#### **Rapidité d'afchage**

Toutes les pages du site destinées aux artistes ou aux clients devront être conçues pour être Utilisables dans des conditions normales d'utilisation d'Internet, y compris dans un contexte de connexion par modem 56K.

Autant que faire se peut, les pages du site, en particulier la page d'accueil, doivent avoir un poids inférieur à 100ko.

#### **Sécurité**

Les données personnelles doivent être sécurisées (identifiants / mots de passe). L'outil supportera une connexion sécurisée par certificat SSL. Outre cette première sécurité, le client aura un système de paiement sécurisé à sa disposition pour tout achat sur le site tel que Paybal, Paynet, Cashtronics, Google Payment, Payline, etc...

#### **Utilisation des navigateurs du marché**

Le site devra être conçu de telle sorte qu'il soit compatible avec les navigateurs web du marché (Internet explorer, Mozilla Firefox, Google Chrome)

DARDENNE Axel KOUBI Laurent CHARPENTIER Anaïs FARAUT Anthony

 $M$ ises  $80$ 

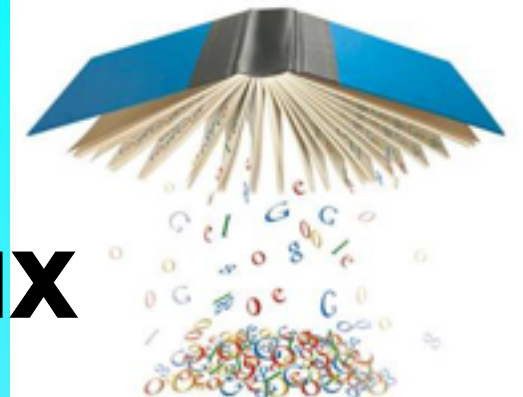

## **V.4 Critères d'appréciation généraux**

#### **Sécurité (issus des réglementations [1])**

Les données personnelles doivent être sécurisées (identifiant / mots de passe). L'outil supportera une connexion sécurisée par certificat SSL.

### **Respect de l'article 226-17 du Code Pénal**

#### **Accessibilité aux personnes handicapées**

L'outil devra être en conformité avec la norme WAI du W3C. La conception des pages prend en compte la diversité des moyens d'interaction des internautes avec l'outil (taille variable des polices...)

- -<http://cynthiasays.com/mynewtester/cynthia.exe>
- Utilisation de la barre d'outils web developper

#### **Rapidité d'affichage**

Toutes les pages du site destinées aux évaluations / validations ou aux candidats devront être conçues pour être utilisables dans des conditions normales d'utilisation d'internet, y compris dans un contexte de connexion par modem 56K. Autant que faire se peut, les pages du site, en particulier la page d'accueil, doivent avoir un poids inférieur à 40ko. **Aide en ligne**

## **V.4 Critères d'appréciation généraux**

mardi 2 décembre 14

### Plan : VI. Impositions générales **VI.1 Règlements et Normes VI.2 Impositions de conception VI.3 Contraintes industrielles Imposition** : Limitation à la liberté de choix du concepteur-réalisateur d'un produit respect d'un standard, norme, ... délais, durée de vie, choix d'architectures, ... indisponibilité matérielle, propriétés indus. , choix d'une méthode, création d'un proto.

**83** 

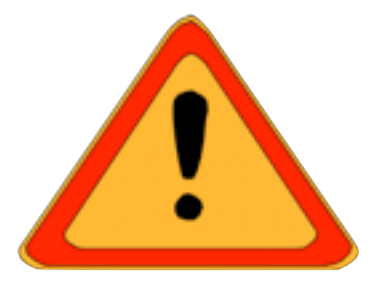

## **VI.1 Réglements et Normes**

- **Respect du JO ....**
- **E** Norme AAA du W3C : ....
- 

## **VI.2 Impositions de conception**

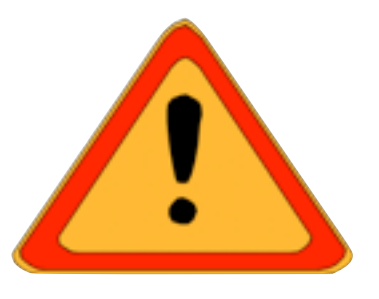

- **Base de données**
- **EXTERNITY CERTIFICATES SSL pour la sécurisation des connexions**
- **u** Utilisation d'un serveur LDAP si disponible
- **Respect de la charte Graphique**
- **Proposition d'une architecture Trois Tiers**
- ...

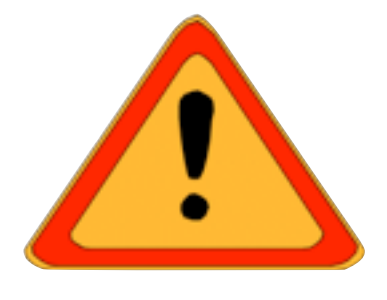

## **VI.3 Contraintes industrielles**

#### Néant

## **VI.Impositions**

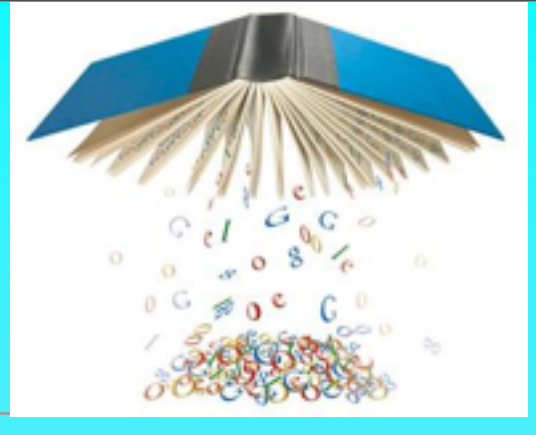

### **VII.1 Règlements et Normes**

- **E** L'utilisation de ce logiciel ne doit pas être à but lucratif et doit rester strictement dans un cadre d'utilisation académique.
- **Respect de la norme W3C.**

#### **VII.2 Impositions de conception**

- Utilisation du langage Java pour la réalisation des codes.
- **E Utilisation du SDK Google App Engine Java pour la réalisation** du projet et sa maintenance en ligne.
- Utilisation du système SVN pour la gestion des versions du projet.
- **E** Utilisation du logiciel Visual Paradigm for UML pour l'analyse du projet.

## **Impositions**

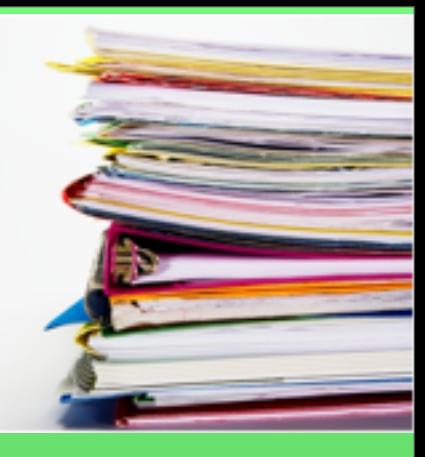

### Plan

### X. Méthodologie & Planification

(n'est pas dans la norme mais est très utile aux projets informatiques)

### X.1 **Méthodologie**

✓Préciser la **démarche** que vous allez suivre linéaire par exemple analyse, conception, ... (cascade) ou au contraire agile (e.g., en cascade) ou agile (e.g., itérative).

✓Préciser les phases envisagées dans la mise en oeuvre du projet et les relations entre ces phases.

✓Découper le projet en lots. Selon les projets ces lots peuvent être déterminés par leur nature (Management du projet, Analyse, Implémentation, Documentations, ..). Les lots «traversent» les phases.

➡Associer un nom et un numéro à chaque lot.

➡Prévoyer le début et la fin des lots en numérotant les semaines. (Par exemple, le lot «gestion du projet» commence en S1 et se termine la dernière semaine donc s'il y a 8 semaines au projet en S8).

➡Définir les sous-tâches associées à un lot, en le numérotant. ✓Expliquer les outils que vous avez prévu d'utiliser pour soutenir votre travail.

## X.2 **Planification**

√ Le calendrier souhaité par le maître d'ouvrage doit être très clairement explicité et faire apparaître la date à laquelle le projet devra impérativement être terminé.

√ Idéalement des jalons seront précisés afin d'éviter un « effet tunnel »

### Effet tunnel

✓C'est lorsqu'il vous est impossible de connaître l'état d'avancement d'une tâche ou d'un projet et que vous n'avez pas d'autre solution que d'attendre que le travail soit terminé pour pouvoir l'évaluer.

> ➡aucune visibilité sur le planning : pas de visibilité de l'avancement, de prévision des retards, pas de possibilité de répartition des tâches

➡pas de possibilité d'anticiper sur les erreurs : une fois que tout sera terminé, vous aurez alors le choix entre vous satisfaire d'une réalisation bancale (travail incomplet, qui ne répond pas aux spécifications, insensé à maintenir) ou tout recommencer à zéro.

### Effet tunnel : gestion du risque

✓Découpez le Projet en phases assez courtes pour visualiser les avancements

✓Établissez des jalons significatifs

➡Les jalons sont la base de chaque planning de projet bien construit. Ils établissent des points dans le temps où des événements significatifs ont été effectués, des livrables ont été produits, ou des passages de phase ont été atteints.

➡On définit et instaure des jalons en ayant à l'esprit la démonstration d'une manifestation significative de progrès coté business

<http://leblogdumanagementdeprojet.com/2010/10/19/comment-eviter-leffet-tunnel-en-management-de-projet/>

## X.2 **Planification**

- √Décomposer chaque lot en tâche
- ✓Prévoir un diagramme de Gantt, visualisant les soustâches dans le lot.
- √ Prévoir les livrables associés à chaque lot. Pour chaque livrable précisez sa nature : document, code, démonstration, .., la date de livraison prévue, le lot associé.
- ✓Préciser les jalons du projet.
- √Si possible analysez les risques et les opportunités.

ł

## X.2 **Planification**

### **-- exemple**

#### Récapitulatif des livrables ٠

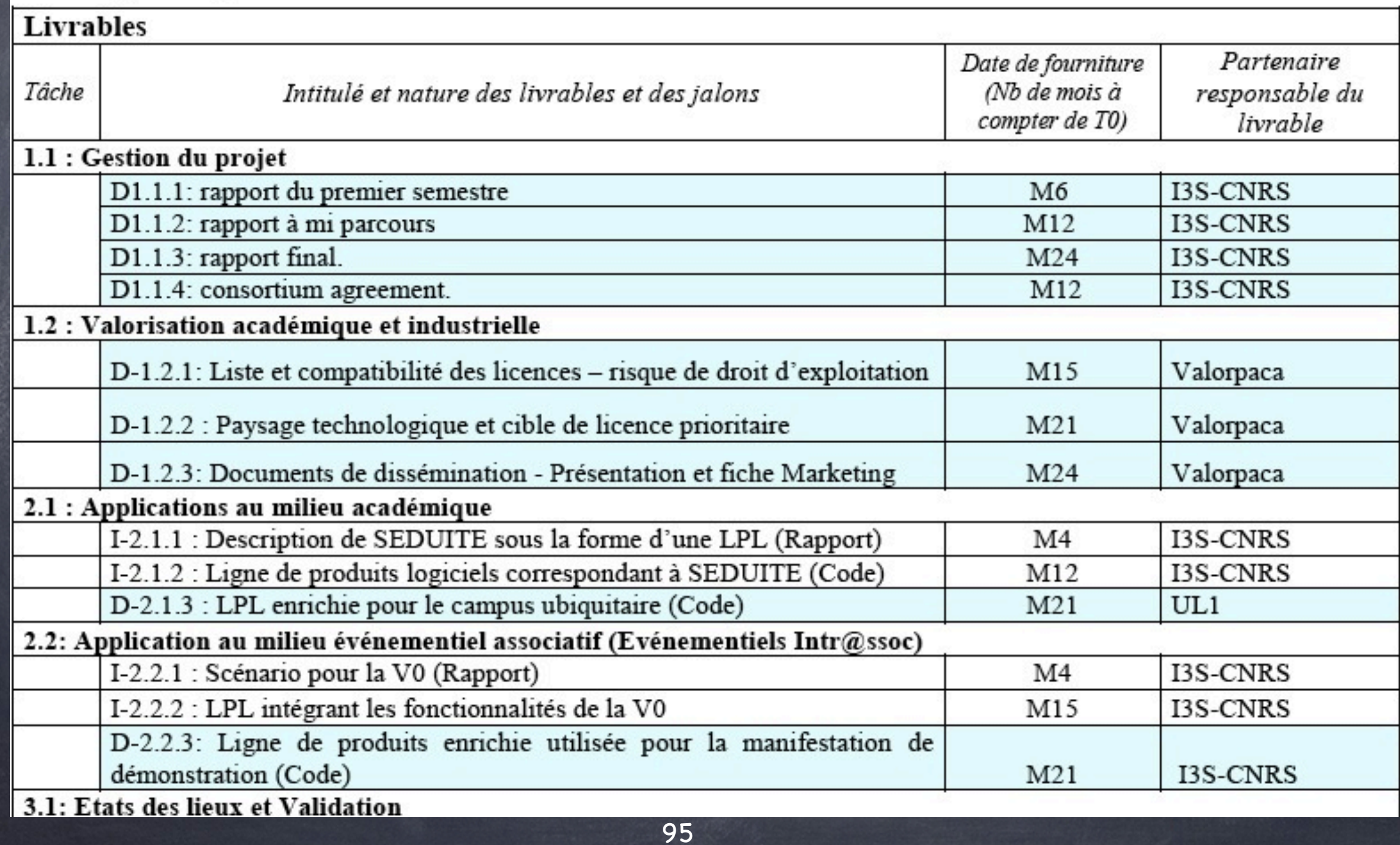

## X.2 **Planification -- exemple**

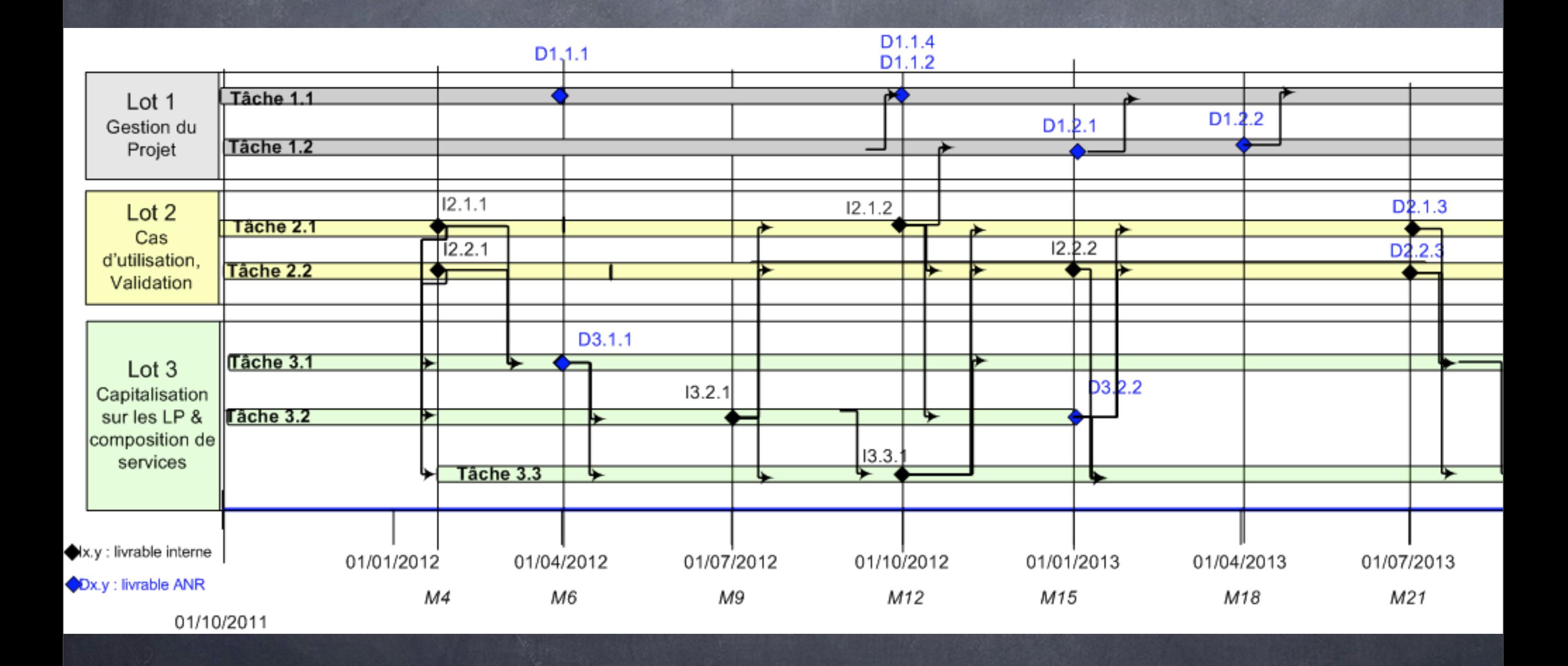

96

# Un bon cahier des charges

- 1. Précis : Notamment pour les fonctionnalités émergeantes, le flou peut conduire à des déconvenues.
- 2. Prospectif : Il ne s'agit pas de s'aligner sur les systèmes obsolètes mais de prendre en compte les évolutions en cours.
- 3. Concis : Car un document démesurément épais et détaillé, source d'investissement en temps pour tous.
- 4. Réaliste : Il ne s'agit pas d'imaginer un système idéal « qui fait tout » (« killer application » en anglais) mais de rester réaliste par rapport aux besoins réels et à la faisabilité technique et financière.

Analyse des besoins **Cahier des Charges** 

# La place de l'IHM

### voir<http://www.balsamiq.com/products/mockups>

[http://www.eclaireur.net/innovation/balsamiq-mockup-](http://www.eclaireur.net/innovation/balsamiq-mockup-si-on-dessinait-des-applications/)

[si-on-dessinait-des-applications/](http://www.eclaireur.net/innovation/balsamiq-mockup-si-on-dessinait-des-applications/)

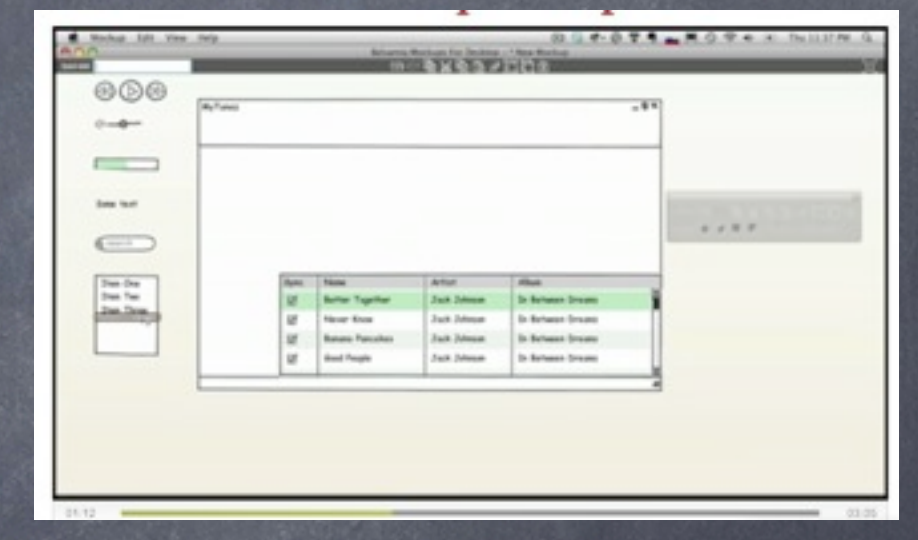

[http://pencil.evolus.vn/en-US/Home.asp](http://www.eclaireur.net/innovation/balsamiq-mockup-si-on-dessinait-des-applications/)

Bienvenue à l'IUT

 $12 - 00$ 

#### Information

Texte défilant

# Bibliographie

Ce cours s'appuie essentiellement sur :

Expression du besoin et cahier des charges fonctionnel - Élaboration et rédaction Auteur(s) : J. Bernard-Bouissières Date de parution : Juillet 2008 Nombre de pages : 176 p. Réf. : 3465135 ISBN : 978-2-12-465135-1

- Mastering Requirements Management with Use Cases  $\circledcirc$ Module 4: Analyze the Problem - IBM
- Alain Collignon & Joachim Schöpfel, Informatique documentaire : le cahier des charges  $\circledcirc$ **CNRS**
- Il s'inspire pour certaines parties des demandes faites en Maste 2 IFI.  $\circledcirc$

Les autres supports sont référencés sur le site du module  $\circledcirc$